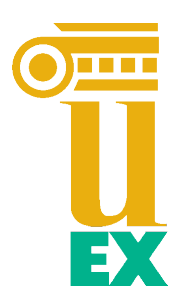

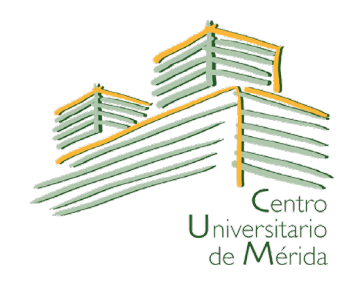

# **UNIVERSIDAD DE EXTREMADURA**

# **CENTRO UNIVERSITARIO DE ME´RIDA**

**MA´ STER UNIVERSITARIO EN GESTIO´ <sup>N</sup> DE LA INNOVACIO´ <sup>N</sup> TECNOLO´GICA**

**Gestio´n de un proyecto DevOps: migracio´n a la nube y nuevas funcionalidades. Caso pra´ ctico de un proyecto real.**

**Elia Pacioni**

Mérida, Febrero, 2024

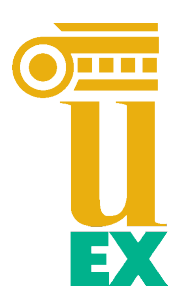

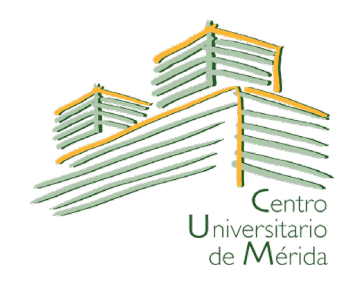

# **UNIVERSIDAD DE EXTREMADURA**

# **CENTRO UNIVERSITARIO DE ME´RIDA**

**MA´ STER UNIVERSITARIO EN GESTIO´ <sup>N</sup> DE LA INNOVACIO´ <sup>N</sup> TECNOLO´GICA**

**Gestio´n de un proyecto DevOps: migracio´n a la nube y nuevas funcionalidades. Caso pra´ ctico de un proyecto real.**

Autor: **Elia Pacioni**

Fdo:

Director: **Prof. Francisco Cha´ vez De La O** Fdo:

Codirector: **Prof. Francisco Ferna´ndez De Vega** Fdo:

## **AGRADECIMIENTOS**

En primer lugar, me gustar´ıa expresar mi ma´s sincero agradecimiento a mis directores, el profesor Francisco Cha´vez De La O y el profesor Francisco Ferna´ndez De Vega, por supervisarme y apoyarme en el desarrollo de este trabajo y de mi carrera universitaria. Tambie´n quiero agradecer a todos los miembros del grupo de investigación GEA por ayudarme siempre y por los momentos que compartimos juntos, dentro y fuera de la universidad.

Un agradecimiento especial a mi familia, siempre presente en mi vida. Gracias por creer en m´ı siempre y por todo lo que hace´is por m´ı.

Quiero agradecer a Rossella, gracias porque si he alcanzado metas acade´micas y profesionales tan importantes es principalmente gracias a ti.

Gracias a todos mis amigos, algunos cerca y otros ma´s lejos, pero cada vez que nos reencontramos es como si hubie´ramos estado juntos todos los d´ıas. Gracias por todos los momentos que hemos compartido.

Gracias a Fede por compartir otro logro conmigo, por alegrarte y sufrir conmigo cada vez.

A todos vosotros, con todo mi corazón, muchas gracias.

# **I ´ndice**

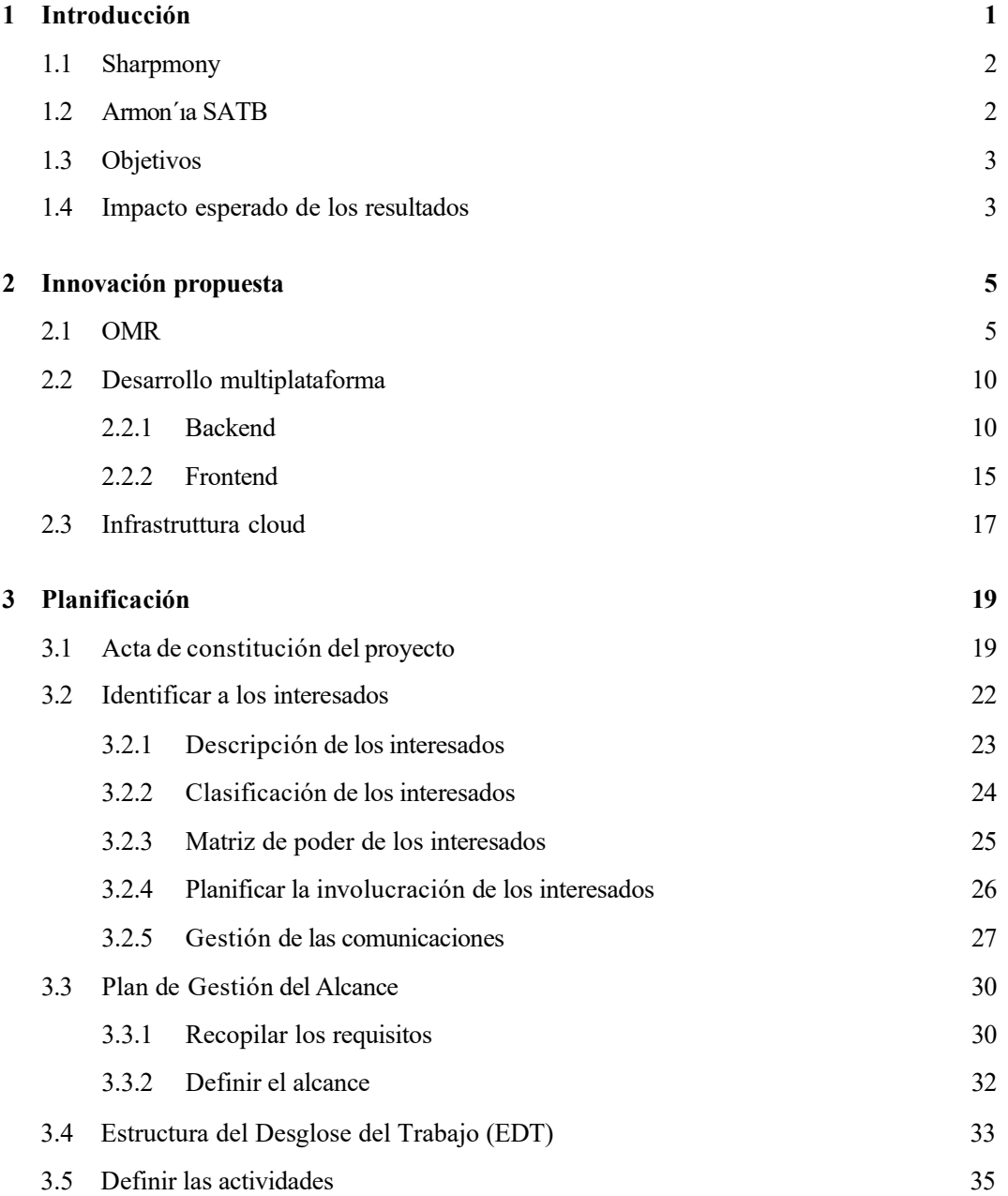

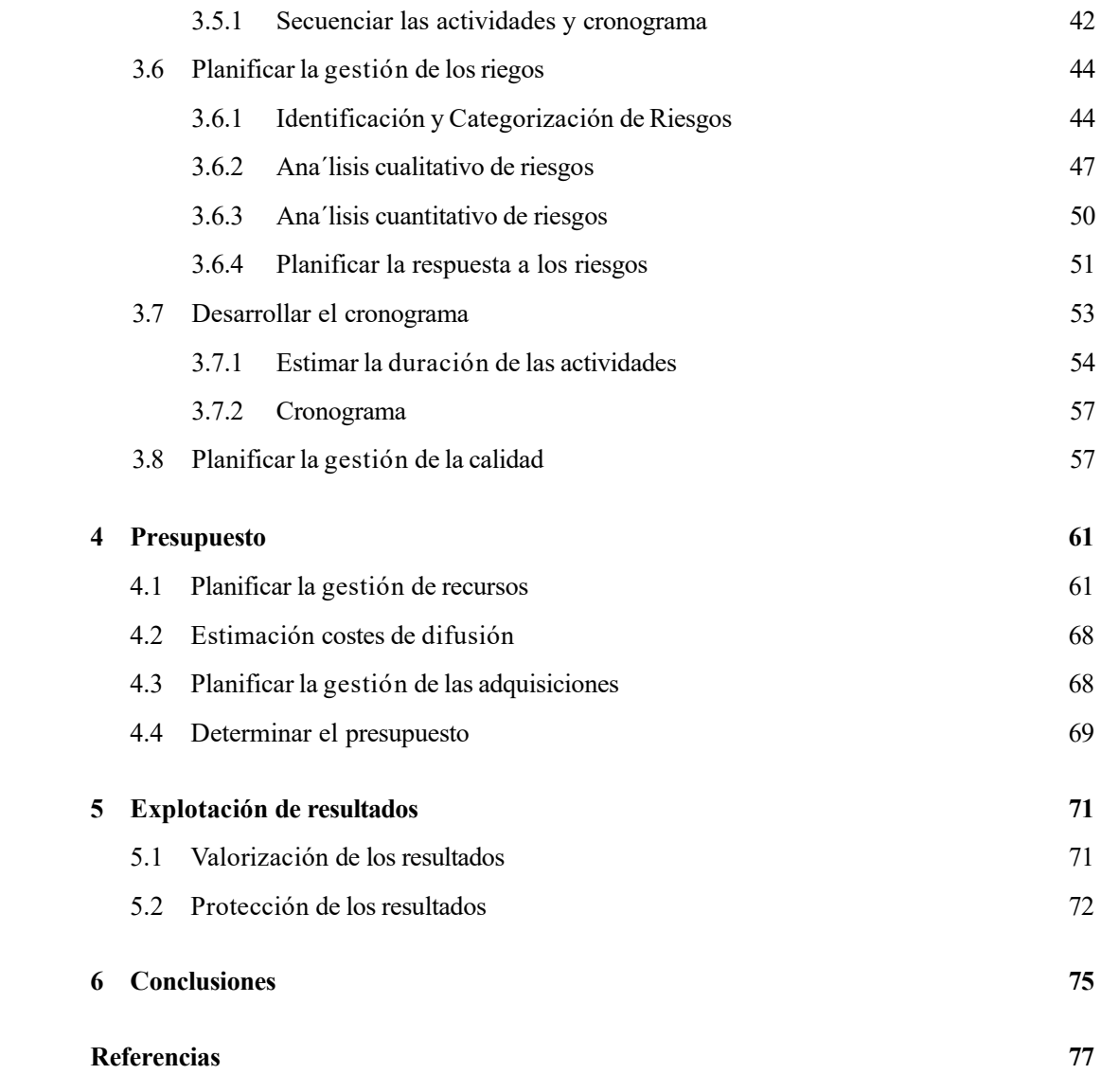

# **I ´ndice de Figuras**

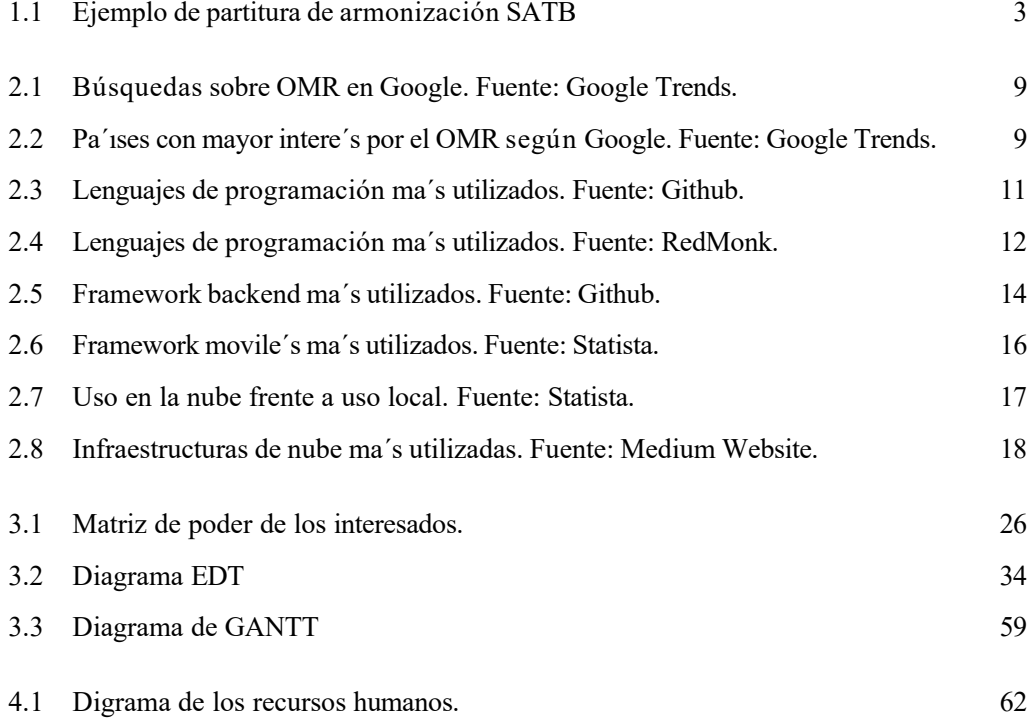

# **I ´ndice de Tablas**

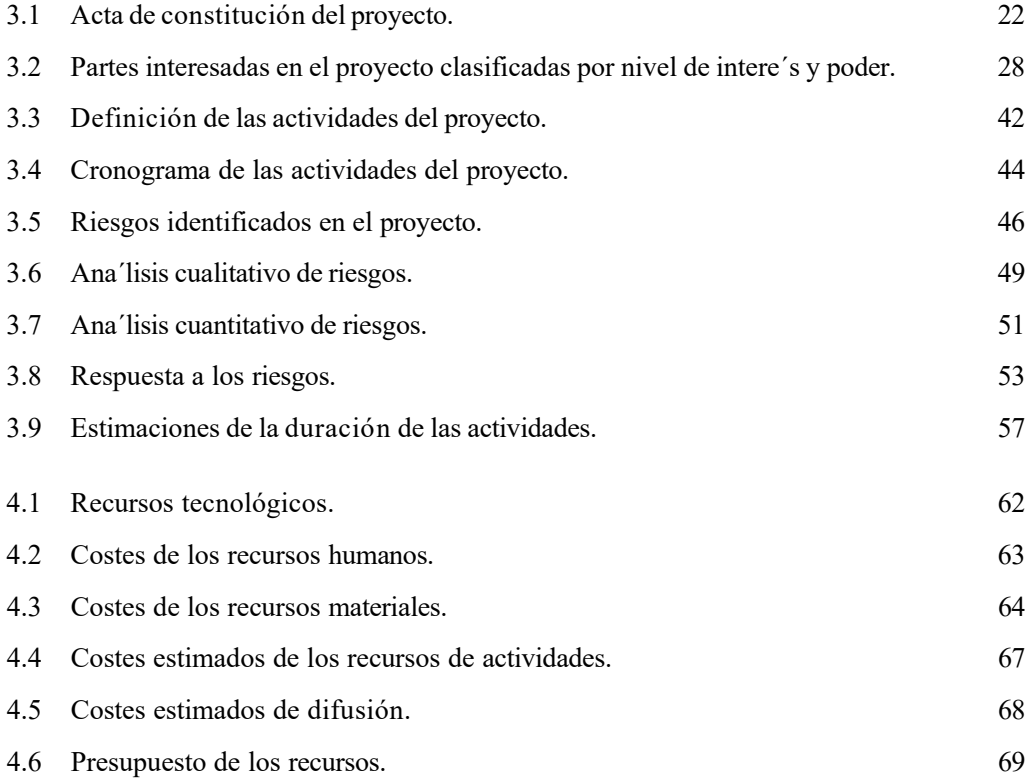

## **Resumen**

El trabajo descrito en este TFM representa un proceso de gestión de actualización, migración e incorporación de nuevas funcionalidades a una aplicación utilizada en producción: Sharpmony. Para desarrollar el plan de gestio´n se siguieron las indicaciones del Project Management Body of Knowledge. Los resultados incluyen la supervisión tecnológica de los temas tratados y un plan de gestión del proyecto que comprende la gestión de las partes interesadas, las actividades, los riesgos, el calendario y el presupuesto. De este modo se ofrece una visión general de cómo debe gestionarse un proyecto de software de esta magnitud. Adema's, se define un programa para explotar y proteger los resultados obtenidos.

### **Abstract**

The work described in this TFM represents an upgrade management process, migration and integration of new functionality to an application used in production: Sharpmony. To develop the management plan, we followed the guidelines of the Project Management Body of Knowledge. The results include a technology monitoring of the issues addressed and a project management plan that includes stakeholder management, activities, risks, schedule and budget. This provides an overview of how a software project of this magnitude should be managed. It also defines a program for the exploitation and protection of the results obtained.

## 1. **Introducción**

Hoy en d´ıa, estamos acostumbrados a utilizar la inteligencia artificial (IA) en muchos a´mbitos, a veces se utiliza como apoyo para facilitar el trabajo de una persona, en otros casos se ha intentado sustituir a los trabajadores por la IA. La historia nos enseña que todas las innovaciones pueden tener aplicaciones correctas y otras menos e'ticas, la elección como siempre se delega en las personas. De cualquier forma, a favor o en contra de su uso, no podemos evitar darnos cuenta de cómo la IA esta' cambiando la vida de todos.

Desde el punto de vista educativo, la importancia de la IA aumenta cada d'<sub>1a</sub>, recientemente, hemos asistido a la implantación de plataformas que emplean la IA para facilitar el estudio de un amplio espectro de disciplinas. Un ejemplo emblema'tico es GitHub Copilot<sup>1</sup>, que ha ganado una aceptación considerable entre los estudiantes y los entusiastas de la programación. Adema´s, los profesores esta´n empezando a explotar el potencial que ofrecen los modelos de IA, por ejemplo GPT-3, GPT-3.5 e GPT-4, desarrollado por OpenAI<sup>2</sup>, para enriquecer la experiencia de aprendizaje de los alumnos [1].

El uso de la IA, tal y como se ha presentado hasta ahora, se ha centrado principalmente en la programacio´n o en aplicaciones ma´s bien amplias. Sin embargo, Sharpmony esta´ introduciendo el uso de la IA en el campo de la educación musical. Este trabajo de fin de ma'ster ilustra una estrategia de innovación y migración a la nube para Sharpmony.

El trabajo realizado para este proyecto se basa enteramente en las orientaciones del Project Management Body of Knowledge (PMBOK), que es una de las mejores normas de gestión de proyectos [2] .

<sup>1</sup>https://github.com/features/copilot/ 2https://openai.com

#### 1.1 Sharpmony

Sharpmony es la primera herramienta basada en IA para ayudar a los estudiantes de armon´ıa y a sus profesores [3]. Integra una aplicación móvil y un portal web que permiten a los alumnos revisar ejercicios de armon´ıa cla´sica (soprano, contralto, tenor y bajo, SATB). Por su parte, los profesores de armon´ıa pueden gestionar a sus alumnos, crear y asignar ejercicios a grupos de alumnos y revisar su trabajo diario, con un histo´rico de correcciones recibidas online. Durante el curso 2019/2020, los primeros conservatorios colaboraron con sus alumnos en el proceso de pruebas 'alfa', con 500 ejercicios realizados con Sharpmony y corregidos automa´ticamente. A partir de 2020/2021, Sharpmony se ha puesto a disposición de todos los conservatorios interesados en utilizarlo . Actualmente, Sharpmony cuenta con unos 2.000 usuarios registrados, 16 conservatorios activos y ma´s de 10.000 ejercicios corregidos. Esto supuso un ahorro estimado de 560 horas de tiempo de corrección para los profesores, da´ndoles la oportunidad de centrarse en la mejora de los alumnos en lugar de en la corrección meca'nica de los ejercicios [4, 5].

#### 1.2 Armon´ıa SATB

Para comprender mejor la Sharpmony y su uso real, es necesario introducir algunos conceptos ba´sicos de armon´ıa. La armon´ıa puede definirse como el arte de combinar varias notas musicales tocadas simulta neamente, generando un sonido complejo; la armonización, a su vez, es el proceso de selección o creación de acordes, simples o complejos, que componen una melod´ıa.

La armonización SATB es un me'todo de arreglo vocal o instrumental muy utilizado en la mu´sica, sobre todo en la mu´sica coral. Esta te´cnica alcanzo´ su forma ma´s consolidada en el periodo barroco con Johann Sebastian Bach, que exploto´ y desarrollo´ en gran medida este tipo de armonización en sus composiciones, codificando las reglas para construir corales. Desde entonces, muchos estudiosos han continuado el desarrollo de la armonización SATB, modificando y mejorando las reglas. Estas reglas abarcan aspectos como la progresión de los acordes, la prohibición de determinadas combinaciones disonantes y el equilibrio sonoro entre las distintas voces.

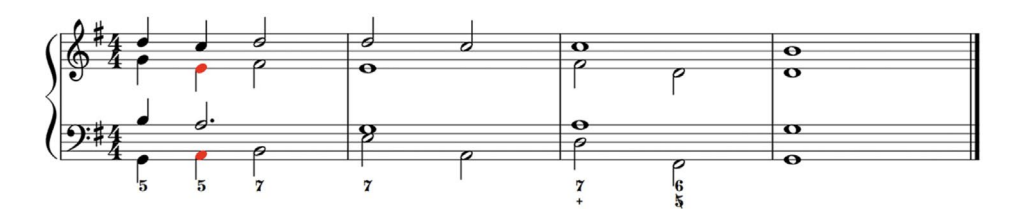

**Figura 1.1:** Ejemplo de partitura de armonizacio´n SATB. Fuente: Sharpmony Web App.

#### 1.3 Objetivos

Los objetivos de este trabajo son múltiples: en primer lugar, la implementación de la tecnolog'ia optical music recognition (OMR) dentro de Sharpmony; seguido de la refactorización de la API actual y la migración de la pila tecnológica, adoptando un enfoque de desarrollo multiplataforma que permita a los usuarios utilizar Sharpmony en cualquier dispositivo. En este trabajo se define el plan de gestión de todo el proyecto y la vigilancia tecnológica, elemento fundamental para la innovación.

#### 1.4 Impacto esperado de los resultados

El desarrollo de nuevas funcionalidades, as'i como la migración y la refactorización, pueden aportar grandes beneficios a la aplicación Sharpmony. En particular, la incorporación del OMR permite a los usuarios escribir sus propias partituras utilizando cualquier soporte, para despue´s digitalizarlas e integrarlas en el ecosistema. De este modo, el usuario puede utilizar la aplicación incluso para una parte del proceso, simplificando lo que habr´ia sido una laboriosa transcripción de las partituras. Adema's, el modelo resultante puede licenciarse u ofrecerse como servicio web a otras aplicaciones, lo que representa una excelente oportunidad de ingresos. En cuanto a la migración y la refactorización, su impacto es sobre todo visible para los desarrolladores, ya que reducen los costes y el tiempo necesarios para la implantación y la gestión de la infraestructura, y simplifican futuros desarrollos gracias al uso de tecnolog'ias de vanguardia.

El resto del trabajo se estructura de la siguiente manera: el cap'itulo 2 presenta la revisión bibliogra' fica y la vigilancia tecnológica, un paso fundamental en el desarrollo del proyecto. El cap' itulo 3 describe la planificación del proyecto, desde su establecimiento hasta la gestión de

riesgos. El cap´ıtulo 4 presenta los recursos y costes necesarios para el desarrollo del proyecto. A continuación, el cap'ıtulo 5 describe la estrategia de explotación de los resultados obtenidos. Por último, el cap'ıtulo 6 expone las conclusiones.

## **2. Innovacio´n propuesta**

El proyecto se desarrolla en tres frentes diferentes: la implementación de la tecnolog'ia OMR, la refactorización de la arquitectura con un enfoque multiplataforma y la migración a la nube. Por lo tanto, el trabajo de readaptación y vigilancia tecnológica se ha desarrollado tambie'n para cubrir lo mejor posible cada aspecto del proyecto propuesto.

#### 2.1 OMR

El reconocimiento óptico de partituras se posiciona en el centro de una revolución tecnológica. Esta tecnolog'ia, que convierte la notación musical escrita en papel en formatos digitales editables, tiene el potencial de impactar a millones de personas, desde mu´sicos y compositores hasta educadores y estudiantes. Con la creciente digitalización de la educación y el entretenimiento, la demanda de herramientas avanzadas de OMR se ha intensificado, impulsando la búsqueda de soluciones innovadoras y accesibles para una amplia gama de usuarios.

Este estudio se dedica a explorar las tendencias emergentes y las innovaciones en el campo del OMR, con un enfoque particular en la aplicación de IA, redes neuronales y aprendizaje automa´tico.

El objetivo principal es conocer las fortalezas y debilidades de los sistemas actualmente en uso, para proponer un sistema innovador capaz de minimizar los errores y dar soporte a los usuarios, mejorando la accesibilidad y extendiendo la aplicación de esta funcionalidad tanto a aplicaciones mo´viles como de escritorio. Este enfoque revoluciona el concepto de aprendizaje musical, representando el punto de unión entre el cla'sico desarrollo de partituras y el uso de software de IA para la corrección y evolución de las partituras producidas.

Para llevar a cabo con eficacia la vigilancia tecnológica se ha adoptado una metodolog'ia estructurada. Inicialmente, se han identificado palabras clave estrate´gicas como 'optical music recognition', 'machine learning on OMR', 'music notation in information technology' y 'neural network for OMR'. Luego se recopilaron los datos obtenidos consultando bases de datos acade´micas de alto nivel como Scopus, WebOfScience, CINDOC/SCIC y Google Scholar. El uso de estas diversas fuentes garantizo' una revisión amplia y equilibrada de la información disponible. Aunque el software en s´ı no es patentable, se realizo´ un ana´lisis preliminar de bases de datos de patentes como WPI, EPAT y OEPM para identificar cualquier tecnolog'ia o me´todo relacionado con OMR que estuviera protegido por patentes.

Paralelamente, se realizo' una revisión de las aplicaciones disponibles en las tiendas de los principales sistemas operativos para identificar soluciones existentes en el campo del OMR. Este examen ofrecio´ una panora´mica cr´ıtica del estado actual del sector, destacando posibles lagunas y oportunidades. Simulta neamente, se llevo' a cabo una investigación en l'inea para adquirir datos sobre el tamaño del mercado del OMR, las tendencias actuales y las estad'isticas relevantes.

Este enfoque integral no solo proporciona una comprensión profunda del campo, sino que tambie'n establece una base sólida para futuras investigaciones y desarrollos en esta a'rea en ra'pida evolución.

La búsqueda en las plataformas cient'ifica ha producido 280 art'iculos, resaltando un incremento significativo en publicaciones en los últimos 4 años, lo que refleja un creciente intere's en este campo.

La investigación en el campo del OMR ha evolucionado considerablemente a lo largo de los an˜ os. Desde sus or´ıgenes en las de´cadas de 1960 y 1970, cuando pioneros como Pruslin [6] y Prerau [7] han percibido la posibilidad de traducir la notación musical impresa a un formato legible por ma´quina, este campo ha experimentado avances significativos. Los dos trabajos son retomados por Kassler en 1972, que examina cr´ıticamente los l´ımites y el potencial de las te´cnicas propuestas, destacando la importancia de tales estudios en el campo de la musicolog´ıa y del tratamiento digital de la música [8].

A lo largo del tiempo, los sistemas OMR han pasado por varias fases de desarrollo:

Sistemas basados en reglas: estos primeros sistemas se basaban en un conjunto predefinido de reglas para interpretar las partituras musicales. Sin embargo, estaban limitados por su incapacidad para manejar variaciones en la notación.

- Sistemas basados en reconocimiento óptico de Caracteres (OCR, del ingle's: optical character recognition): estos sistemas evolucionaron paralelamente a los avances en la tecnolog'ia OCR, aplicando te'cnicas similares a la lectura de la notación musical.
- Enfoques basados en aprendizaje automa'tico e IA: con la introducción del aprendizaje automa´tico y la IA, los sistemas OMR comenzaron a utilizar algoritmos de aprendizaje profundo, redes neuronales y otros me'todos basados en datos para mejorar la precisión y versatilidad.

Esencialmente, la OMR ha adquirido mayor relevancia y viabilidad te´cnica con la llegada de algoritmos ma's avanzados de IA y aprendizaje automa'tico, especialmente en las últimas  $de'$ cadas [13]. Hoy en d' $a$ , el OMR es un campo de investigación activo y en evolución, con aplicaciones que van desde el archivo y la catalogación digital de partituras musicales hasta su ana'lisis e interpretación automa'ticos.

Concretamente, se utilizan tecnolog´ıas avanzadas como las redes neuronales convolucionales (CNN, del ingle´s: convolutional neural network) para reconocer ima´genes de partituras, las redes neuronales recurrentes (RNN, del ingle´s: recurrent neural network) para analizar secuencias temporales en la música, y arquitecturas basadas en transformadores y atención para mejorar la comprensión del contexto y las relaciones entre elementos musicales.

El art´ıculo de Ana Rebelo et al. (2012), se encuentra entre los ma´s citados del sector y ofrece una visio´n global del campo del OMR. El art´ıculo aborda todo el proceso, desde el preprocesamiento de la imagen, el reconocimiento de los s'imbolos musicales, la construcción de la notación musical, hasta la representación final de la música; tambie'n sirve de referencia para investigadores y profesionales del sector, resumiendo el estado de la tecnolog´ıa OMR y a´reas que requieren mayor exploración y desarrollo. Adema's, se analizan retos espec'ificos del campo de la OMR, como la complejidad multidimensional de la notación musical y la variedad de notaciones existentes [9].

El estudio TrOMR introduce una metodolog´ıa innovadora que supera a los enfoques tradicionales en precisión y eficiencia, destacando la importancia de la percepción contextual en la transcripción de partituras complejas [10]. Por otro lado, Zhang et al. (2023) propone un modelo avanzado para la identificación de objetos musicales manuscritos, empleando una versión mejorada de YOLO-V4, demostrando ser altamente eficaz en la detección de s'imbolos musicales a nivel de pa´gina [11].

Adema´s, el trabajo de Alfaro-Contreras et al. (2023) explora el uso de redes neuronales convolucionales recurrentes (CRNN, del ingle´s: convolutional recurrent neural network) y la generación de música sinte'tica para entrenar modelos de OMR enfocados en partituras homofónicas [12].

Entre los estudios de revisión recientes se incluye el de Calvo-Zaragoza et al. (2023), que abarca una amplia gama de temas, como la mejora de las te´cnicas de reconocimiento de la notación musical manuscrita e impresa, la aplicación de redes neuronales convolucionales y recurrentes, y el uso de modelos h´ıbridos de Markov y redes neuronales [13]. Tambie´n examina enfoques innovadores como el ana'lisis de documentos musicales y la integración de modelos de atención y transformadores para OMR de extremo a extremo, destacando la importancia de estos avances para el futuro de la automatización en la transcripción musical.

Estos hallazgos subrayan no solo la evolución tecnológica en el campo del OMR, sino tambie'n la variedad de aplicaciones y metodolog'ias que esta'n impulsando mejoras significativas. El ana´lisis del mercado actual de productos comerciales de OMR revela una diversidad de soluciones con diferentes grados de eficacia y funcionalidad. Productos como Audiveris, capellascan, FORTE, MIDI-Connections Scan y MuseScore representan una gama de soluciones que var'ian desde software de código abierto hasta aplicaciones comerciales especializadas. Estos productos, aunque efectivos en ciertos contextos, a menudo enfrentan limitaciones en cuanto a la precisión y velocidad, especialmente en partituras complejas o manuscritas.

Analizando el flujo de bu´squedas realizadas en Google Trends [14] sobre el intere´s en el OMR y compara´ndolo con las publicaciones cient´ıficas, podemos ver que ambos esta´n creciendo. La Figura 2.1 representa las búsquedas OMR en los últimos cinco años, mientras que la Figura 2.2 muestra los estados donde se realizaron las bu´squedas: los tonos ma´s oscuros de azul indican una mayor densidad de búsquedas.

Como hemos visto, existen múltiples investigaciones que abordan el problema del reconocimiento de partituras musicales, sin embargo, ninguna de ellas cumple plenamente los requisitos para ser utilizada en entornos de producción. Por lo tanto, es necesario probar nuevos enfoques del problema.

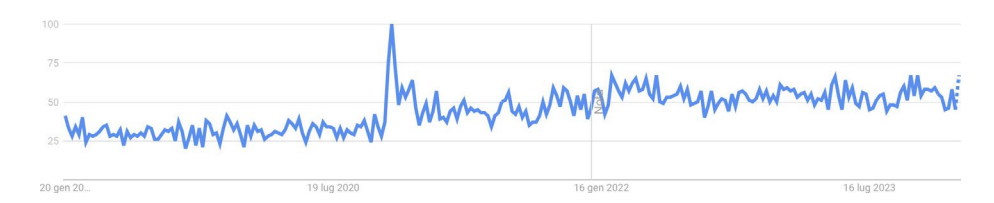

**Figura 2.1:** Bu´squedas sobre OMR en Google. Fuente: Google Trends.

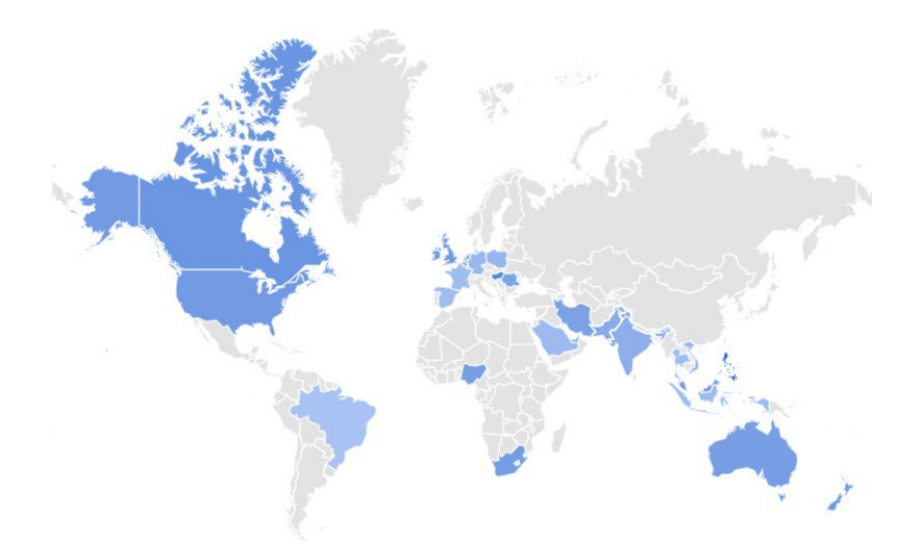

Figura 2.2: Pa'ises con mayor intere's por el OMR segu'n Google. Fuente: Google Trends.

En este contexto, la integración del modelo Keypoint R-CNN en un sistema de OMR podr'ia representar un avance significativo. Este modelo, destacado por su precisión en el reconocimiento y localización de objetos específicos en imaígenes, ofrece potencial para abordar algunas de las limitaciones actuales en el campo del OMR, como el procesamiento de partituras complejas y la ra'pida identificación de s'imbolos musicales.

La propuesta de incorporar Keypoint R-CNN en un software de OMR podr´ıa posicionarse en el mercado como una solución de vanguardia, capaz de ofrecer una precisión y eficiencia superiores. Este enfoque no solo ser´ia atractivo para músicos y educadores, sino tambie´n para instituciones que requieren la digitalización y ana'lisis de grandes volúmenes de partituras. Adema's, la colaboración con instituciones musicales y la personalización del software para diferentes segmentos de mercado podr'ian fortalecer la posición del producto.

Para probar los nuevos sistemas, existen conjuntos de datos públicos, utilizados en el en-

trenamiento de las principales aplicaciones OMR, por ejemplo, la Universal Music Symbol Collection.

#### 2.2 Desarrollo multiplataforma

La elección de un lenguaje de programación viene dictada por varios factores. Para analizar correctamente esta a´rea de desarrollo, es necesario consultar principalmente datos del entorno empresarial, buscando estad´ısticas de uso de lenguajes, frameworks y sus principales caracter´ısticas.

Teóricamente, para maximizar los resultados, lo ideal ser'ia utilizar el mismo lenguaje tanto para el backend como para el frontend. Aunque esto no siempre es posible, s´ı se puede limitar el número de lenguajes utilizados y buscar la ma'xima compatibilidad entre ellos. Teniendo esto en cuenta, la API REST se revela como la mejor opción para desarrollar una aplicación tecnológica de vanguardia.

Los datos que se muestran a continuación proceden principalmente de GitHub<sup>1</sup>, una conocida plataforma de versionado de co´digo y red social para informa´ticos, que se considera una de las mejores fuentes disponibles para realizar este ana´lisis.

#### *2.2.1 Backend*

El desarrollo del backend se considera el punto cr<sup>'</sup>itico de cualquier aplicación, ya que un error en el backend puede crear innumerables problemas de seguridad y mal funcionamiento en todas las plataformas utilizadas. Para ello, se eligen desarrolladores con experiencia que utilicen lenguajes sólidos y ampliamente experimentados.

La Figura 2.3 muestra los lenguajes ma's utilizados según GitHub, mientras que la Figura 2.4 presenta un ana´lisis proporcionado por el sitio Redmonk2 que relaciona los lenguajes ma´s utilizados en GitHub y StackOverflow3.

[<sup>1</sup>https://www.github.com](http://www.github.com/)

<sup>2</sup>https://redmonk.com

<sup>3</sup>https://stackoverflow.com/questions

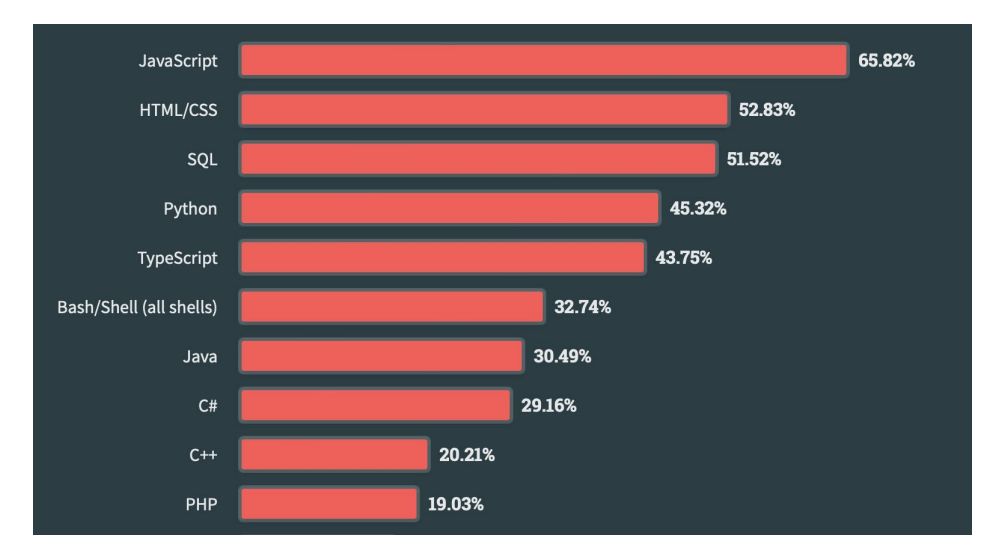

**Figura 2.3:** Lenguajes de programacio´n ma´s utilizados. Fuente: Github.

Entre los lenguajes ma´s interesantes que pueden utilizarse para el backend se encuentran:

- JavaScript o Typescript: son sin duda los lenguajes ma´s utilizados en la actualidad porque permiten utilizar el mismo lenguaje para el backend y para muchos frontends. Inicialmente, Javascript se diseñó únicamente como lenguaje de scripting para crear animación y dinamismo en las aplicaciones web. En los últimos diez años, ha experimentado un notable auge con la aparición de numerosos frameworks que lo soportan. Typescript es un dialecto de Javascript creado por Microsft con la intención de resolver los problemas conocidos de Javascript e introducir la tipificación, un elemento esencial para disminuir el número de errores en el desarrollo.
- Python: muy utilizado en el campo de la IA, Python se ha extendido a todos los a´mbitos de la programación, sobre todo gracias a su sintaxis sencilla e intuitiva.
- Java: es sin duda uno de los lenguajes ma´s longevos y utilizados, gracias al apoyo del gigante tecnológico Oracle. Es muy utilizado para aplicaciones empresariales que requieren un soporte continuo y constante. A menudo se le califica de poco innovador, con una sintaxis pesada y de bajo rendimiento.
- C#: lenguaje propio de Microsoft, inspirado en gran medida en Java, es la respuesta de Microsoft a este último. Su sintaxis es ma's a'gil y recientemente se ha convertido en

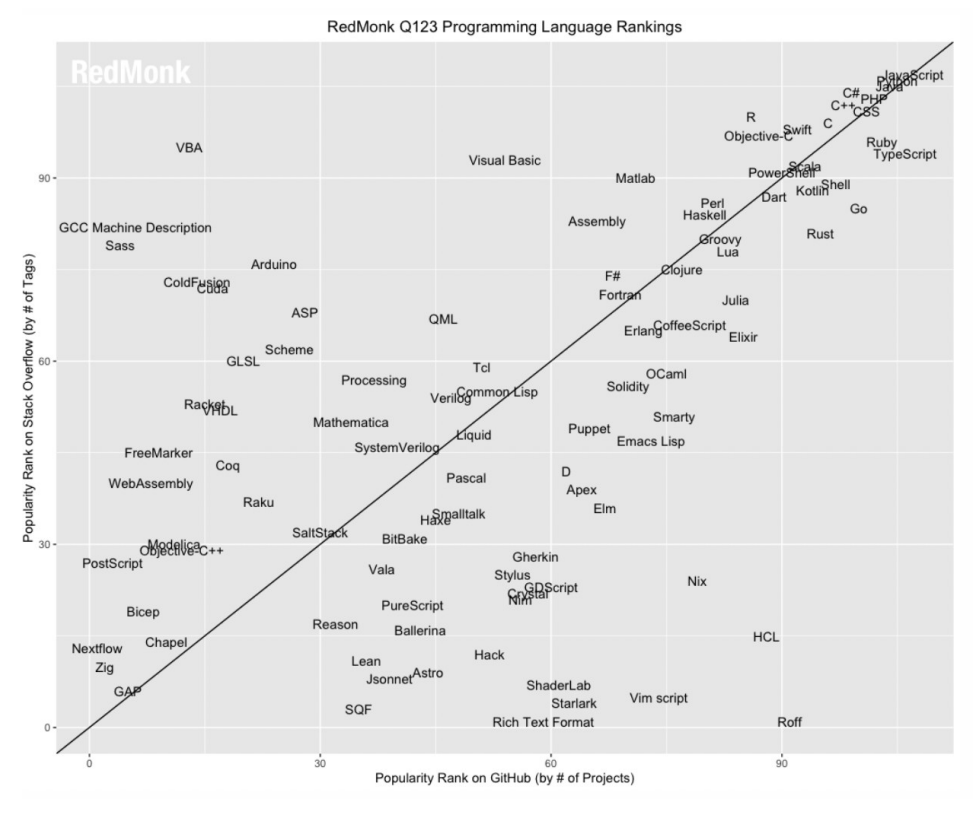

**Figura 2.4:** Lenguajes de programacio´n ma´s utilizados. Fuente: RedMonk.

código abierto. Se utiliza principalmente para aplicaciones de escritorio en el entorno Windows.

Php: fue el primer lenguaje para el desarrollo web, descrito por muchos desarrolladores como excesivamente anticuado, sigue siendo ampliamente utilizado y soportado por multitud de frameworks. No es uno de los lenguajes con mejor rendimiento, pero cuenta con una comunidad muy activa que continúa su desarrollo. Desde la versión 8, ha introducido un compilador JIT (Just In Time) que mejora significativamente el rendimiento, tratando de cerrar la brecha con otros lenguajes.

Adema´s del lenguaje, es importante elegir un framework con el soporte adecuado. La Figura 2.5 muestra los ma's utilizados según GitHub. Lamentablemente, no se distingue entre frameworks frontend y backend. Sin embargo, con un ana´lisis cuidadoso podemos identificar los siguientes frameworks backend: Node.js, ASP.NET CORE / ASP.NET, Spring Boot, Django, Laravel.

Como se desprende del ana´lisis realizado, hoy en d´ıa el desarrollo backend esta´ estrechamente ligado al mundo Javascript/Typescript junto con el framework Node.js. Esta combinación representa una excelente solución para programadores experimentados que deseen desarrollar software orientado a microservicios y altamente escalable. Node.js, con su modelo de E/S no bloqueante, esta´ optimizado para aplicaciones en tiempo real altamente concurrentes, como chat, aplicaciones web en tiempo real y servicios API. TypeScript añade tipificación esta'tica a JavaScript, mejorando la mantenibilidad, legibilidad y robustez del código, especialmente en grandes proyectos.

Sin embargo, son posibles otras tantas configuraciones interesantes, por ejemplo:

- C# y ASP.NET: esta stack ofrece un entorno robusto y escalable para el desarrollo de aplicaciones web, servicios web y aplicaciones de escritorio. Ideal para aplicaciones empresariales complejas, la única desventaja puede ser el v'inculo directo con el mundo Microsoft.
- Java y Spring Boot: Java combinado con Spring Boot permite un desarrollo ra´pido y simplificado de aplicaciones empresariales de escritorio, web y microservicios. Ofrece configuraciones predefinidas que reducen el boilerplate y aceleran el time-to-market. Las principales desventajas se deben al peso de la JVM, a un rendimiento no demasiado alto y a las licencias para su uso en el entorno empresarial.
- Python y Django: esta combinación es ideal para el desarrollo ra'pido de aplicaciones web gracias a su arquitectura 'bater´ıas incluidas'. Django promueve las mejores pra´cticas y se encarga de muchos aspectos comunes del desarrollo web (como la seguridad y la base de datos ORM), lo que permite a los desarrolladores centrarse en la lo´gica espec'ifica de la aplicación.
- Php e Laravel: Laravel hace que el desarrollo en PHP sea agradable y productivo, ofreciendo una excelente sintaxis, sólidas funciones de gestión de bases de datos, migraciones, un potente sistema de enrutamiento y un sistema de plantillas integrado. Es especialmente adecuado para proyectos que necesitan un desarrollo ra´pido y escalabilidad.

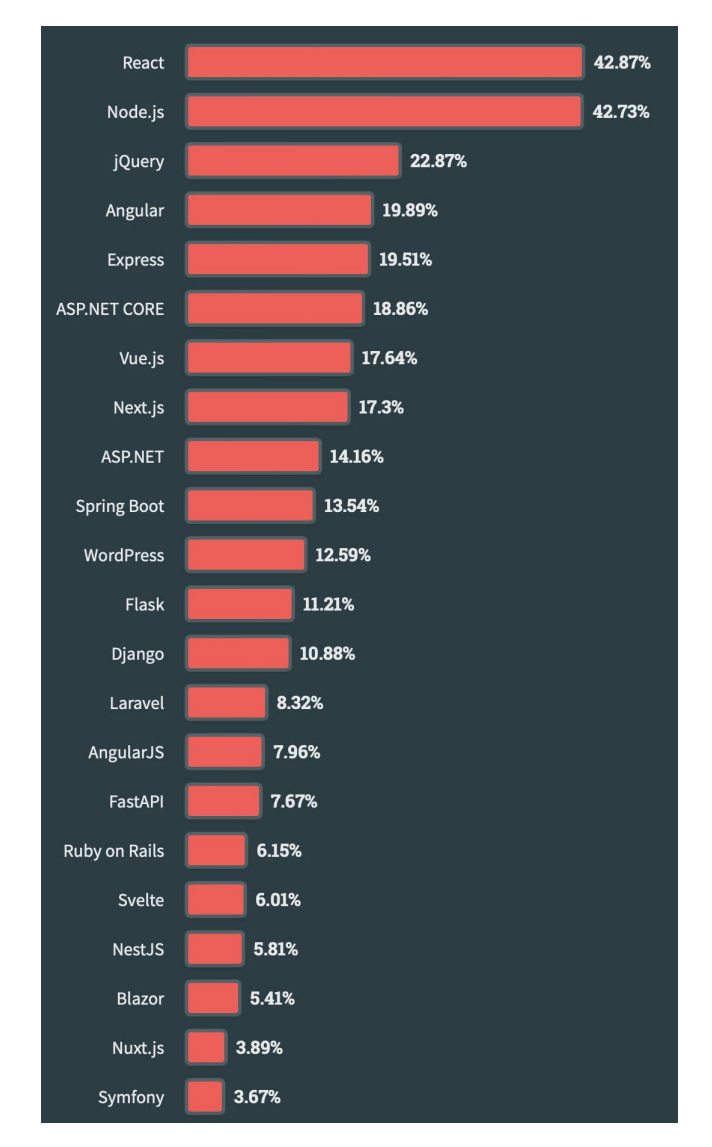

**Figura 2.5:** Framework backend ma´s utilizados. Fuente: Github.

La elección esta<sup> $\alpha$ </sup> puramente relacionada con la arquitectura que se quiera adoptar para la aplicacio´n y los conocimientos del equipo de desarrollo. Cada lenguaje y framework tiene sus ventajas, por lo que es mucho ma's importante prestar atención a las necesidades del equipo y a las especificaciones del proyecto que fiarse únicamente de las estad'isticas de uso.

#### *2.2.2 Frontend*

El desarrollo frontend es un a'rea crucial del diseño y desarrollo que se centra en el aspecto visual y la interactividad de sitios web y aplicaciones. Es el proceso de convertir datos en una interfaz gra'fica mediante el uso de lenguajes de programación y marcado. Históricamente, el desarrollo frontend se ha asociado al uso de la pila: HTML, CSS y Javascript, respectivamente para definir la estructura, el estilo, la animación y la dinamicidad.

Con la evolución de la web y el desarrollo móvil, el desarrollo frontend se ha vuelto cada vez ma´s complejo y sofisticado. Los frameworks y las librer´ıas ofrecen herramientas avanzadas para crear interfaces de usuario ricas e interactivas. Adema's, aspectos como el diseño responsivo, la accesibilidad y el rendimiento se han vuelto cruciales para garantizar que las aplicaciones ofrezcan una experiencia de usuario o´ptima en diversos dispositivos y contextos.

Examinando las Figuras 2.5 e 2.6 podemos ver que los frameworks o librer´ıas ma´s utilizados para el frontend son:

- React / React Native: React es una librer'ia JavaScript de código abierto creada por Facebook para construir interfaces de usuario, en particular para aplicaciones web de una sola pa´gina. Utiliza un enfoque basado en componentes. React Native ampl´ıa React, lo que permite a los desarrolladores crear verdaderas aplicaciones móviles nativas para iOS y Android.
- jQuery: es una biblioteca JavaScript muy ligera que simplifica la manipulación del Object Document Model (DOM), el manejo de eventos, la animación y las llamadas Ajax, gracias a una API fa´cil de usar que funciona en multitud de navegadores. A pesar de la creciente popularidad de los frameworks modernos, jQuery sigue siendo útil para determinados contextos, principalmente debido a su facilidad de uso y a la gran base de

plugins disponibles.

- Vue.js: es un framework JavaScript progresivo utilizado para construir interfaces de usuario y aplicaciones de una sola pa´gina. Similar a React en su enfoque basado en componentes, Vue.js esta' diseñado para ser adaptable e integrable con otras librer'ia o proyectos existentes.
- Flutter: es un framework de co´digo abierto creado por Google para el desarrollo de aplicaciones móviles, web y de escritorio a partir de una única base de código. Utiliza el lenguaje de programación Dart y proporciona su propio conjunto de widgets, que siguen las directrices de Material Design de Google y Apple Cupertino, lo que permite crear aplicaciones de aspecto nativo en diferentes plataformas. Flutter es conocido por su alto rendimiento y su capacidad para ofrecer una experiencia de usuario fluida y con capacidad de respuesta.

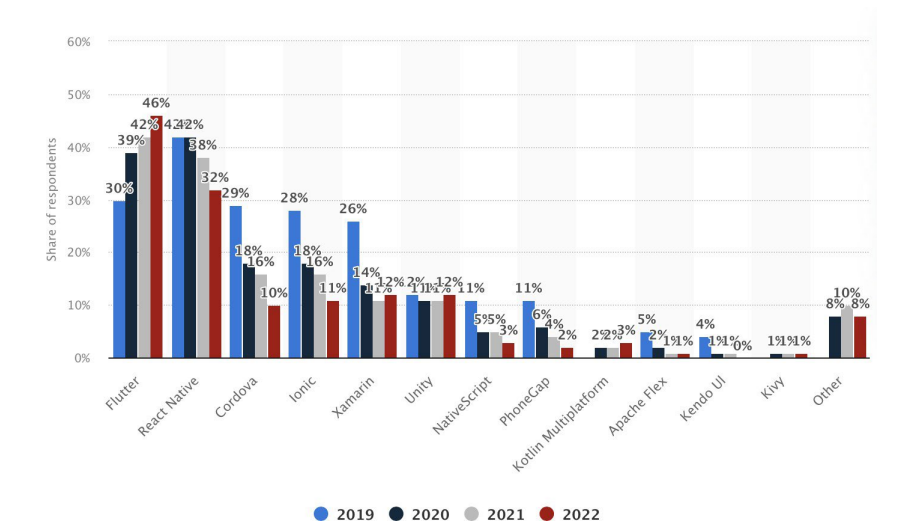

**Figura 2.6:** Framework movile´s ma´s utilizados. Fuente: Statista.

Para el proyecto tratado en este trabajo, con el fin de permanecer en el mundo Javascript y utilizar el mismo lenguaje para frontend y backend, la elección ma's adecuada podr'ıa recaer entre React y Vue.js. Sin embargo, es muy importante tener en cuenta Flutter, ya que permite no sólo el desarrollo web, sino tambie'n el desarrollo móvil y de escritorio, todo ello utilizando la misma base de código. En este contexto, es necesario apostar por el estudio de un nuevo lenguaje: Dart.

#### 2.3 Infrastruttura cloud

Hoy en d´ıa, la escalabilidad, la eficiencia y la agilidad se han convertido en caracter´ısticas indispensables para las empresas que buscan mantener una ventaja competitiva. La adopción de la nube responde perfectamente a estas necesidades, ofreciendo una infraestructura flexible y dina´mica que permite a las empresas reaccionar con rapidez a las cambiantes necesidades del mercado. Con la nube, las organizaciones pueden escalar recursos a demanda, optimizar costes y acelerar la comercialización de sus servicios y productos.

La Figura 2.8 muestra las tendencias en el uso de la nube y las implantaciones locales y destaca cómo los servicios en la nube se esta'n convirtiendo cada vez ma's en un componente clave de las estrategias DevOps. El 65 % de las aplicaciones hacen un uso total o parcial de la nube.

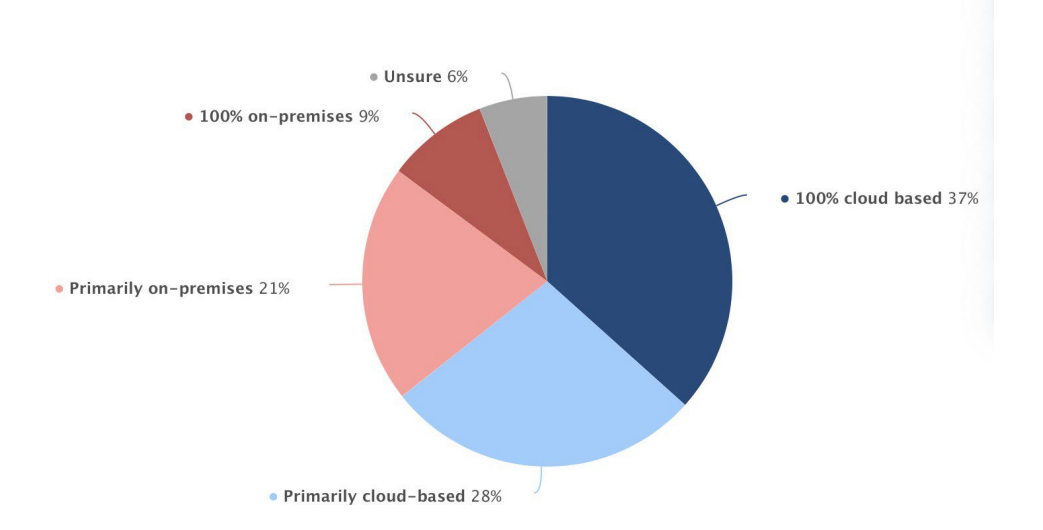

**Figura 2.7:** Uso en la nube frente a uso local. Fuente: Statista.

Como muestra la Figura 2.8, Amazon Web Services (AWS) sigue dominando el mercado, aunque con un ligero descenso del 61 % al 60 %. Microsoft Azure mantiene un sólido 25 %, mientras que Google Cloud Platform (GCP) muestra un crecimiento del 22 % al 23 %. Esto subraya una amplia aceptación de múltiples plataformas, con desarrolladores y empresas que recurren a diferentes proveedores en función de sus necesidades y preferencias espec'íficas. Adema´s, un significativo 63 % de los desarrolladores utilizan Docker, lo que pone de relieve la prevalencia del uso de contenedores en el panorama actual de desarrollo de software.

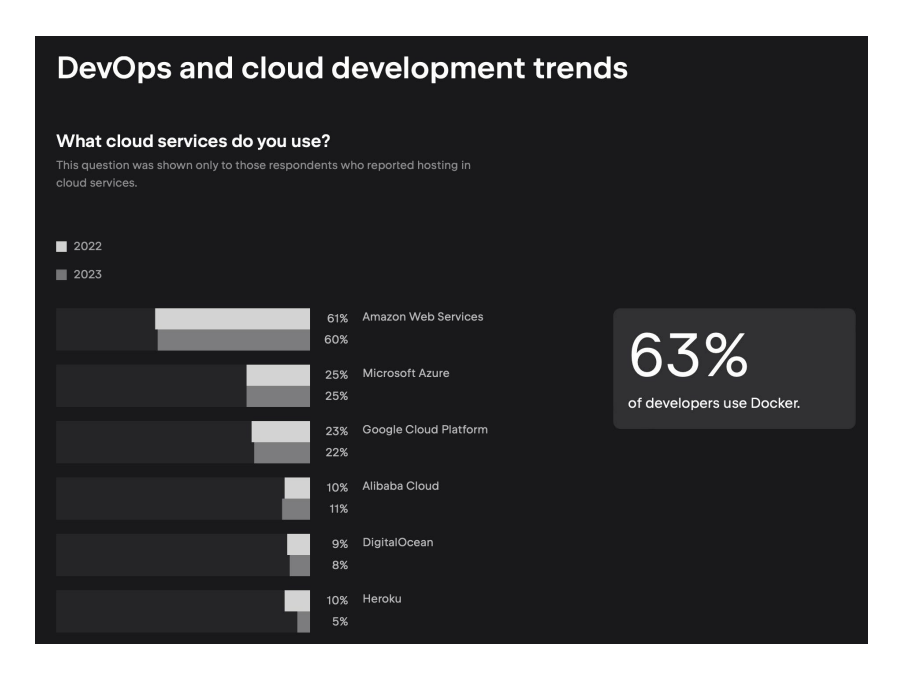

**Figura 2.8:** Infraestructuras de nube ma´s utilizadas. Fuente: Medium Website.

La decisión sobre que' servicio en la nube adoptar debe guiarse por factores clave como la escalabilidad, los servicios ofrecidos, la ubicación del centro de datos, el coste, el ecosistema y las integraciones, el soporte y la comunidad, as´ı como el cumplimiento y la seguridad. Proveedores como AWS, Azure y GCP ofrecen soluciones sin servidor, que permiten a las empresas ejecutar aplicaciones y servicios sin necesidad de gestionar la infraestructura subyacente. Estas soluciones sin servidor no solo se limitan a funciones (FaaS, Function as a Service), sino que tambie´n se extienden a contenedores (CaaS, Container as a Service), proporcionando flexibilidad para ejecutarse en entornos sin servidor con escalabilidad automa´tica y pago basado en el uso real. Con la estrategia de nube adecuada, las empresas pueden garantizar no solo una infraestructura de IT resistente y adaptable, sino tambie´n un motor para el crecimiento y la innovación continua.

# **3. Planificacio´n**

#### 3.1 Acta de constitución del proyecto

Esta sección contiene el acta fundacional del proyecto. Al tratarse de un documento oficial, se reproduce ´ıntegramente en la Tabla 3.1.

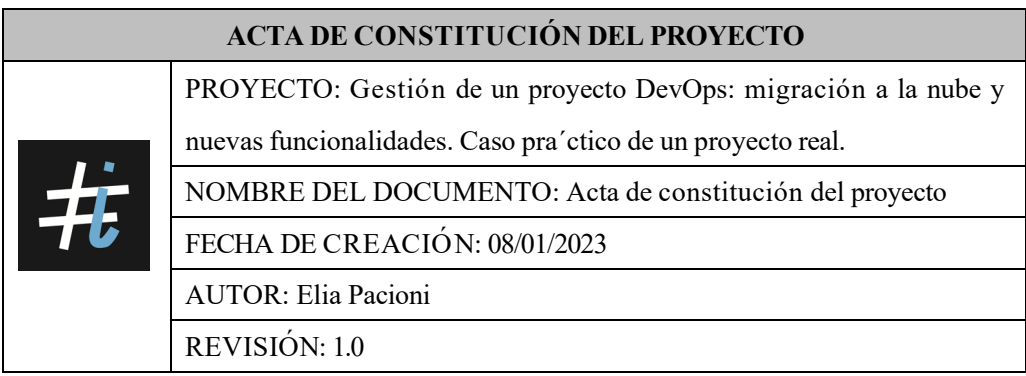

### **DESCRIPCIO´ N DEL PROYECTO**

Sharpmony es la primera herramienta basada en IA para ayudar a los estudiantes de armon'ia y a sus profesores [2017]. Integra una aplicación móvil y un portal web que permiten a los alumnos revisar ejercicios de armon´ıa cla´sica. Por su parte, los profesores de armon´ıa pueden gestionar a sus alumnos, crear y asignar ejercicios a grupos de alumnos y revisar su trabajo diario, con un histórico de correcciones recibidas online. Durante el curso 2019/2020, los primeros conservatorios colaboraron con sus alumnos en el proceso de pruebas 'alfa', con 500 ejercicios realizados con Sharpmony y corregidos automa´ticamente. A partir de 2020/2021, Sharpmony se ha puesto a disposición de todos los conservatorios interesados en utilizarlo.

Actualmente, Sharpmony cuenta con unos 2.000 usuarios registrados, 16 conservatorios activos y ma´s de 10.000 ejercicios corregidos. Esto supuso un ahorro estimado de 560 horas de tiempo de corrección para los profesores, da'ndoles la oportunidad de centrarse en la mejora de los alumnos en lugar de en la corrección meca'nica de los ejercicios. El proyecto en cuestión trata de la implementación de una nueva función dentro del proyecto Sharpmony, concretamente la tecnolog'ia de reconocimiento ó ptico de mu´sica, necesaria para ampliar las te´cnicas de escritura de partituras y llegar a una base de usuarios ma´s amplia. Y de la revisio´n de la arquitectura hacia un concepto multiplataforma, con la consiguiente migración a la nube.

#### **DESCRIPCIO´ N DEL PRODUCTO**

La tecnolog'ia OMR puede asimilarse al ma's conocido reconocimiento óptico de caracteres; a diferencia de este último, OMR se ocupa del reconocimiento y la digitalización de partituras. En el campo de la música, el esta'ndar ma's extendido para partituras es MusicXML, una tecnolog´ıa ya implementada a trave´s del editor web de Sharpmony. Por tanto, la nueva funcionalidad de reconocimiento debe ser capaz de crear una partitura compatible con MusicXML a partir de una foto tomada por el usuario. Esta herramienta debe implementarse tanto en la aplicación móvil como en la aplicación web, convirtiendo as´ı la partitura desarrollada en papel en una partitura que pueda utilizarse en el ecosistema Sharpmony. La reestructuración de la arquitectura no produce un cambio visible en el producto, sin embargo, supone un cambio muy importante desde el punto de vista de los desarrolladores. Lo mismo ocurre con la migración a la nube. Todo esto se traduce en una mayor usabilidad y estabilidad de la aplicación.

#### **OBJETIVOS**

Los objetivos de este trabajo son múltiples: en primer lugar, la implementación de la tecnolog'ia OMR dentro de Sharpmony; seguido de la refactorización de la API actual y la migración de la pila tecnológica, adoptando un enfoque de desarrollo multiplataforma que permita a los usuarios utilizar Sharpmony en cualquier dispositivo. En este trabajo se define el plan de gestión de todo el proyecto y la vigilancia tecnológica, elemento fundamental para la innovación.

#### **CRITERIOS DE E´ XITO**

Para que el proyecto tenga e´xito, el despliegue de la nueva funcionalidad introducida debe completarse con una precisión m'inima del 80 % por parte del modelo de aprendizaje automa tico. La reestructuración de la arquitectura debe completarse y la aplicación final debe ejecutarse en la nube.

### **REQUISITOS DE APROBACIO´ N DEL PROYECTO**

Para que el proyecto sea aprobado, debe completarse a tiempo, dentro del presupuesto y con una fiabilidad del modelo de al menos el 80 %. Adema´s, la herramienta debe ser utilizable por todos los usuarios, una vez superada la fase de pruebas.

#### **FINALIDAD DEL PROYECTO**

El desarrollo de esta nueva funcionalidad puede aportar grandes beneficios a la aplicacio´n Sharpmony, ya que permite a los usuarios escribir sus propias partituras como mejor les parezca y, a continuación, digitalizarlas e integrarlas en el ecosistema. Por lo tanto, un usuario puede utilizar la aplicación incluso para una parte del proceso, agilizando lo que habr'ia sido una laboriosa transcripción de las partituras. El modelo resultante tambie´n puede licenciarse u ofrecerse como servicio web a otras aplicaciones, lo que representa una excelente oportunidad de ingresos.

Adema's, estos cambios se realizan para dar soporte a todos los dispositivos del mercado y proporcionar a Sharpmony una mayor estabilidad.

#### **ENTREGABLES PRINCIPALES**

Software de OMR integrado en la plataforma Sharpmony, nueva API y frontend completo, código fuente, documentación te'cnica, y reportes de pruebas y validación.

#### **JUSTIFICACIO´ N DEL PROYECTO**

Las razones para el desarrollo de este proyecto son varias, en primer lugar, la incorporación de una funcionalidad muy importante a la aplicación que permite aumentar el nu´mero de usuarios, fidelizando a aquellas personas que quieren seguir desarrollando sus partituras en papel, sin renunciar a las ventajas de la corrección a trave's de Sharpmony.
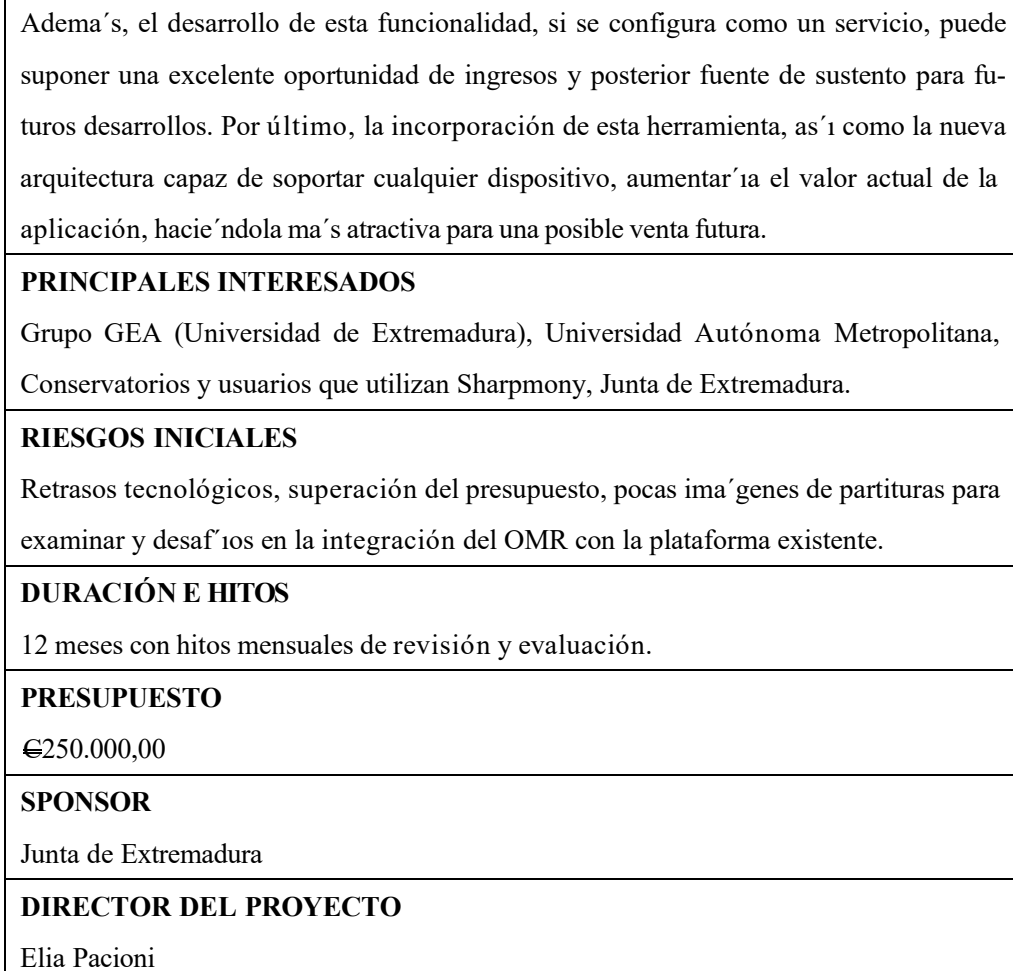

**Tabla 3.1:** Acta de constitucio´n del proyecto.

# 3.2 Identificar a los interesados

En el a'mbito de la gestión de proyectos, la identificación y el ana'lisis exhaustivo de los interesados constituyen una etapa fundamental para el e´xito de cualquier iniciativa. Este proceso implica reconocer y comprender a todas las personas, grupos o entidades que tienen un intere´s directo o indirecto en el proyecto, ya sea que puedan afectarlo o ser afectados por e´l. Entre estas partes interesadas se incluyen el equipo de proyecto, los usuarios finales, los financiadores, las instituciones asociadas, entre otros actores relevantes.

La fase de ana´lisis es cr´ıtica, ya que permite evaluar su nivel de intere´s e influencia en el

proyecto. Dicha evaluación es vital para la formulación de estrategias de comunicación y participación efectivas, as'i como para la identificación y mitigación de posibles riesgos asociados a las expectativas y necesidades de estos grupos.

El entendimiento profundo de las expectativas y necesidades de cada parte interesada permite la alineación de los objetivos del proyecto con los intereses de los distintos grupos, incrementando de esta manera las probabilidades de e´xito del proyecto. Para ello, se establece un plan de gestión que detalla los me'todos y la frecuencia de comunicación, as'i como las estrategias espec'ificas para satisfacer y gestionar las expectativas de cada grupo. La implementación efectiva de este plan es esencial para fomentar relaciones positivas y productivas con todos, asegurando as'ı el progreso eficiente y armónico del proyecto.

### *3.2.1 Descripcio´n de los interesados*

Examinamos las distintas entidades implicadas y su intere´s espec´ıfico en el proyecto. Este ana´lisis nos permite comprender mejor cómo cada parte interesada influye o se ve influida por el desarrollo y la implantación de la funcionalidad de OMR.

- Universidad de Extremadura (Grupo GEA): esta institución tiene un intere's directo en el e'xito y la mejora de la aplicación Sharpmony. El grupo GEA, en particular, participa en la investigación y el desarrollo del proyecto y tiene como objetivo producir publicaciones cient'ificas destacadas. Su participación es crucial para garantizar que la aplicación sea puntera y que los resultados tengan intere´s acade´mico.
- Universidad Auto´noma Metropolitana: se centran en el desarrollo del modelo de aprendizaje automa'tico para Sharpmony. Esto no solo contribuye al avance tecnológico de la aplicación, sino que tambie'n es una importante oportunidad para la investigación cient'ifica y la publicación de art'iculos en el campo de la IA y el aprendizaje automa'tico.
- Conservatorio de Me'rida: como institución de enseñanza musical, el Conservatorio de Me'rida esta' especialmente interesado en la mejora de Sharpmony. La aplicación es una herramienta fundamental tanto para la investigación como para la enseñanza, ofreciendo

a estudiantes y profesores un servicio ma´s avanzado y completo para el ana´lisis y la pra´ctica musical.

- Todos los conservadores y usuarios registrados que utilicen Sharpmony: este grupo, que incluye una amplia gama de usuarios, desde estudiantes a profesionales de la industria musical, esta´ muy interesado en utilizar Sharpmony en todo su potencial. Esta´n atentos a cualquier novedad o mejora que pueda enriquecer su experiencia y utilidad en el uso de la aplicación.
- Junta de Extremadura: como principal financiador y patrocinador del proyecto, la Junta de Extremadura tiene un intere's significativo en el e'xito del proyecto. Su participación no so´lo aporta los recursos financieros necesarios, sino que tambie´n representa un compromiso con la innovación y el desarrollo tecnológico en la región.

## *3.2.2 Clasificacio´n de los interesados*

Una vez identificados los interesados y sus intereses, es útil clasificarlos en internos y externos al proyecto.

Los principales involucrados internos incluyen: la Universidad de Extremadura, espec´ıficamente el Grupo GEA, Francisco Ferna'ndez de Vega y Elia Pacioni. Los dos últimos juegan un papel directo en el proyecto y en la investigación relacionada con Sharpmony, siendo fundamentales para su desarrollo te´cnico y cient´ıfico. Elia Pacioni, miembro del Grupo GEA, desempeña un papel interno importante, siendo responsable de la gestión y coordinación de las actividades del proyecto.

Las partes interesadas externas son: Universidad Autónoma Metropolitana; Conservatorio de Me´rida; usuarios finales, representados por todos los conservadores registrados y usuarios activos de Sharpmony; Junta de Extremadura.

Un conocimiento profundo de estos interesados, tanto internos como externos, es crucial para el e'xito de la ejecución del proyecto. Por tanto, sera' esencial establecer estrategias de comunicación y participación espec'ificas para cada grupo.

La matriz de poder e intere's es una herramienta de gestión de las partes interesadas que ayuda a visualizar la importancia relativa de los distintos grupos implicados en un proyecto. Esta matriz se divide en cuatro cuadrantes, cada uno de los cuales representa una combinación diferente de niveles de poder e intere´s:

- 1. Alto poder y alto intere´s (cuadrante amarillo): este cuadrante incluye actores cruciales como la *Universidad de Extremadura (Grupo GEA)* y la *Junta de Extremadura*, que tienen tanto influencia como un gran intere´s en el proyecto. Estas partes interesadas requieren una atención prioritaria y una gestión activa para garantizar su apoyo continuo y su alineación con los objetivos del proyecto.
- 2. Alto poder y bajo intere´s (cuadrante azul): aunque este cuadrante esta´ vac´ıo en el caso concreto de Sharpmony, por lo general incluye a partes interesadas que poseen poder para influir significativamente en el proyecto, pero tienen un intere´s relativamente menor. Es importante mantenerlos satisfechos y asegurarse de que no se convierten en obsta´culos.
- 3. Bajo poder y alto intere´s (cuadrante verde): en este cuadrante se encuentran el *Conservatorio de Me´rida, los dema´s conservatorios registrados y los usuarios de Sharpmony*. Aunque estas partes interesadas no tengan mucho poder de decisión, su elevado nivel de intere´s exige que se les mantenga informados y se les haga part´ıcipes de las decisiones que afectan al proyecto.
- 4. Bajo poder y bajo intere´s (cuadrante rojo): aqu´ı encontramos la *Universidad Auto´noma Metropolitana*, que tienen un intere´s y un poder relativamente limitados. Aunque no son el objetivo principal de la gestión de las partes interesadas, sigue siendo importante supervisarlas con un m´ınimo esfuerzo para asegurarse de que no se pasen por alto.

La matriz, representada en la Figura 3.1, esta´ diseñada para ayudar a los gestores de proyectos a desarrollar estrategias adecuadas para cada grupo de interesados, equilibrando su participación y garantizando que los recursos de gestión se asignen de forma eficiente.

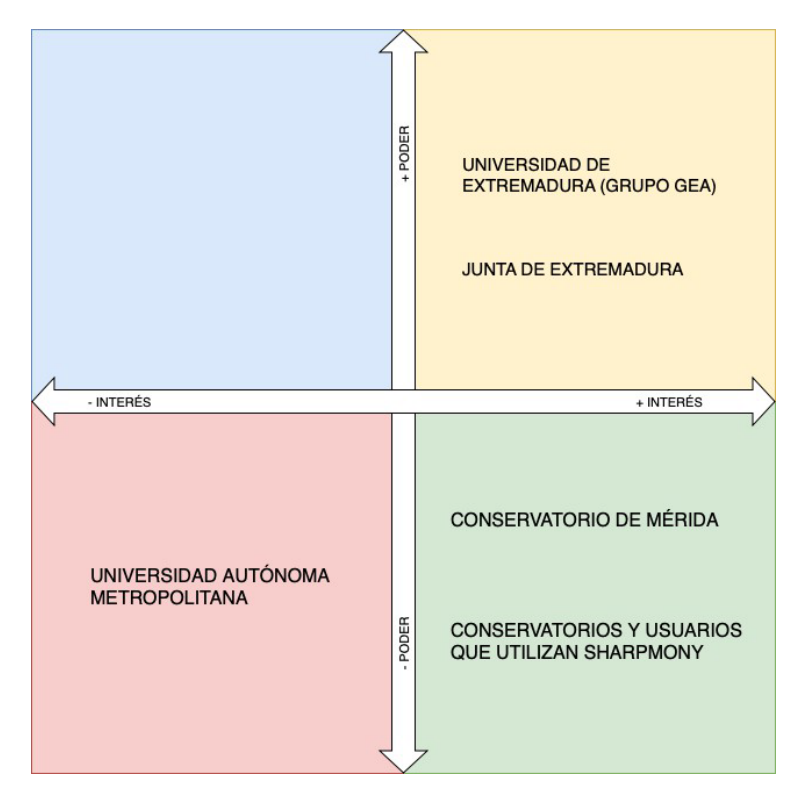

**Figura 3.1:** Matriz de poder de los interesados.

### *3.2.4 Planificar la involucracio´n de los interesados*

La gestión de las partes interesadas es crucial en el contexto de los proyectos de investigación y desarrollo, especialmente los que implican la colaboración entre distintas entidades acade'micas y el apoyo de organismos de financiación. Una gestión eficaz de las partes interesadas no sólo garantiza la convergencia de objetivos y expectativas, sino que tambie'n ayuda a construir una base sólida para la colaboración, la comunicación y la innovación.

En la gestión de las partes interesadas, los 'niveles de confianza' suelen referirse a cómo percibe el equipo del proyecto la confianza y el apoyo de las partes interesadas al proyecto. Estos niveles pueden variar con el tiempo e influir en la estrategia de participación de los interesados. A continuación se ofrece una posible clasificación:

1. Desconoce: las partes interesadas de este nivel tienen poco o ningu´n conocimiento del proyecto o no muestran ningu´n intere´s, pueden no ser conscientes del impacto que el proyecto puede tener sobre ellos o viceversa.

- 2. Se resiste: las partes interesadas son conscientes del proyecto y de sus posibles repercusiones, pero no participan ni se comprometen activamente. Por lo general, muestran resistencia a participar activamente en el proyecto.
- 3. Neutral: partes interesadas que conocen el proyecto y comprenden sus repercusiones, pero que actualmente no tienen una actitud positiva o negativa hacia e´l. Estas pueden calificarse de neutrales, a la espera de nuevos acontecimientos.
- 4. Apoya: las partes interesadas de este nivel apoyan el proyecto, pero su nivel de participación activa puede ser limitado, pueden ofrecer apoyo moral o aprobación, pero aún no participan plenamente en las actividades.
- 5. Participa: estas partes interesadas no so´lo apoyan el proyecto, sino que participan activamente en e´l.
- 6. L´ıder: en el nivel ma´s alto de confianza, las partes interesadas son firmes partidarias del proyecto. Trabajan activamente para influir en los dema´s, movilizar recursos y superar obsta´culos en favor del proyecto. Son los'l´ıderes' del proyecto, tanto dentro como fuera de la organización.

Estos niveles de confianza no son fijos y pueden cambiar en el transcurso del proyecto en función de cómo se gestionen las comunicaciones, las relaciones y los acontecimientos. Es importante que los directores de proyecto supervisen y cultiven estas relaciones para obtener el ma´ximo apoyo posible de cada parte interesada. La Tabla 3.2 muestra a los actores del proyecto ofreciendo una clasificación ma's profunda, se describe el nivel de compromiso, el poder, el intere´s y su impacto en el proyecto.

### *3.2.5 Gestio´n de las comunicaciones*

La planificación de la gestión de comunicaciones implica identificar las necesidades de información de los interesados y los recursos disponibles de la organización. Es crucial asegurar que la creación, recolección, distribución, almacenamiento, recuperación y disposición final de la información del proyecto sean adecuados y se realicen en el momento correcto.

| <b>Matriz de interesados</b>                     |           |            |   |                               |   |              |       |               |         |
|--------------------------------------------------|-----------|------------|---|-------------------------------|---|--------------|-------|---------------|---------|
|                                                  |           | Compromiso |   |                               |   |              |       |               |         |
| <b>Interesados</b>                               | Desconoce | Se resiste |   | Neutral<br>Apoya<br>Participa |   | $\rm L'nder$ | Poder | w<br>Intere's | Impacto |
| Universidad de Extremadura (Grupo                |           |            |   |                               |   | X            | A     | A             | A       |
| GEA)                                             |           |            |   |                               |   |              |       |               |         |
| Junta de Extremadura                             |           |            |   | X                             |   |              | A     | М             | A       |
| Universidad Autonoma Metropolitana               |           |            |   |                               | X |              | М     | М             | М       |
| Conservatorio de Me'rida                         |           |            |   | X                             |   |              | М     | A             | М       |
| Conservatorios inscritos<br>Sharp-<br>en<br>mony |           |            | X |                               |   |              | B     | Μ             | в       |
| Usuarios de Sharpmony                            |           |            | X |                               |   |              | B     | Μ             | B       |
| $A = Alto$ ; $M = Medio$ ; $B = Bajo$ .          |           |            |   |                               |   |              |       |               |         |

**Tabla 3.2:** Partes interesadas en el proyecto clasificadas por nivel de intere´s y poder.

Durante este proceso, se deben considerar varias preguntas clave:

- $\bullet$  ¿Que' información requieren los interesados?
- $\blacksquare$  ¿Cua'ndo la necesitara'n?
- $\blacksquare$  ¿Cua'ntos canales de comunicación se usara'n?
- ¿Quie'n se comunicara' con quie'n?
- $\blacksquare$  ¿Quie'n recibira' la información?
- $\blacksquare$  ¿Cómo y quie'n distribuira' la información?
- $\Box$  ¿Que' tecnolog'ias se utilizara'n?
- $\blacksquare$  ¿Con que' frecuencia se comunicara'n?

El plan de comunicaciones de la empresa se basa en el plan general del proyecto, que detalla cómo se llevara' a cabo, se supervisara', se controlara' y se concluira' el proyecto. Los elementos del Plan de Gestión de Comunicaciones se revisan y ajustan regularmente a lo largo del proyecto para garantizar que sigan siendo relevantes y efectivos. La respuesta a las preguntas relativas a la comunicación es diferente para cada agente del proyecto y tambie'n debe evaluarse en función del intere's, el poder y la repercusión que e'ste tenga en el proyecto o en una

fase concreta de este, mientras que los canales de comunicación para todo el proyecto son los mismos:

- $\blacksquare$  E-mail: comunicaciones te'cnicas y newsletter.
- Social: actualizaciones públicas, difusión del proyecto.
- Reuniones en persona: gestión y detalles te'cnicos.

En concreto, al analizar las comunicaciones podemos distinguir para cada participante un plan diferente:

- Universidad de Extremadura: actualizaciones constantes, te'cnicas y de gestión. Se utiliza el me'todo a'gil, por lo que hay varias reuniones a la semana y comunicación constante.
- Junta de Extremadura: actualizaciones de las fases principales, frecuencia trimestral para informes sobre gastos y tiempos del proyecto.
- Universidad Auto´noma Metropolitana: actualizaciones constantes en la fase relacionada con el OMR; para el resto del proyecto solo recibira´ las actualizaciones destinadas a los usuarios finales y aquellas sobre publicaciones.
- Conservatorio de Me´rida: actualizaciones mensuales sobre el progreso, comunicaciones sobre colaboraciones con los profesores, solicitudes de soporte y pruebas.
- Otros conservatorios y usuarios de Sharpmony: solo reciben actualizaciones sociales y boletines informativos, es importante mantenerlos informados y hacerles entender la importancia del nuevo proyecto, pero no son parte activa, por lo tanto, un nivel bajo de actualización es el ma's adecuado.

Las comunicaciones sera´n gestionadas por los responsables de cada paquete de trabajo si afectan al mismo y por el director del proyecto para las comunicaciones generales y económicas.

### 3.3 Plan de Gestión del Alcance

El plan de gestión del alcance para el proyecto Sharpmony se estructura de la siguiente manera:

- 1. Administracio´n del alcance del proyecto: las iniciativas de alcance sera´n coordinadas a trave´s de reuniones con el equipo de proyecto y revisadas por el director del proyecto. Se buscara' la aprobación del alcance por parte de los l'ideres del proyecto y los principales stakeholder.
- 2. Evaluación de la estabilidad del alcance: se controlara' el alcance del proyecto a trave's de un proceso de gestión de cambios. Cualquier ajuste o modificación sera' evaluado en te´rminos de su impacto en el proyecto.
- 3. Identificación y clasificación de cambios de alcance: se revisara'n las solicitudes de cambio de alcance y se tomara´n las decisiones necesarias para mantener la coherencia del proyecto con los objetivos establecidos.
- 4. Descripción y adecuación de los cambios de alcance: integraremos los cambios de alcance que no alteren significativamente los objetivos del proyecto y que aporten valor al resultado final.

La definición del alcance se llevara' a cabo a trave's de reuniones con el equipo de proyecto y los stakeholder. Se desarrollara' una declaración de alcance que sera' revisada y aprobada por todas las partes involucradas antes de su implementación final.

### *3.3.1 Recopilar los requisitos*

Para establecer una base sólida para el proyecto, se ha empleado un enfoque poliface´tico en la recopilación de requisitos, utilizando herramientas y te'cnicas avanzadas:

Entrevistas y observacio´n: se realizara´n entrevistas con usuarios finales, educadores musicales y profesionales de la mu´sica para entender sus necesidades y expectativas respecto a la funcionalidad OMR.

- Grupos de enfoque: se organizara´n sesiones con los principales interesados para obtener una visión profunda de los requisitos comerciales y te'cnicos.
- Estudios comparativos de soluciones existentes: se analizara´n competidores y tecnolog´ıas similares para establecer benchmarks de rendimiento y funcionalidades deseadas.
- Ana´lisis de documentos: se evaluara´ documentación de proyectos anteriores, esta´ndares de la industria y estudios de caso relevantes para alinear nuestro proyecto con las mejores pra'cticas. Adema's, se evaluara' documentación de investigación y cient'ífica.
	- Revisio´n de literatura acade´mica para comprender el estado del arte de la tecnolog´ıa OMR, del desarrollo web y multiplataforma y de las infraestructuras de nube.
	- Investigación de patentes existentes para asegurar la alineación con la propiedad intelectual y explorar oportunidades de innovación.
	- Benchmarking de algoritmos de OMR que se destacan en publicaciones cient´ıficas, identificando aquellos que ofrecen los mejores resultados.

El producto debe ser capaz de integrar la herramienta OMR con un aumento m´ınimo de los costes operativos y de infraestructura y debe ser compatible con diferentes plataformas y dispositivos para la enseñanza de la música. Adema's, el proyecto debe presentar un diseño moderno y responsivo compatible con todos los dispositivos disponibles en el mercado. En cuanto a la calidad, la solución debe ofrecer una gran precisión en la conversión de partituras impresas y manuscritas a formatos digitales y cumplir las normas internacionales de notación musical, alcanzando al menos un 80 % de precisión. Los tiempos de carga de la aplicación deben ser m'inimos. El diseño y el estilo deben ser uniformes en todos los tipos de pantalla. El proyecto debe ser completado en un plazo de 12 meses, con hitos definidos y revisiones periódicas para asegurar el cumplimiento de los objetivos. Se mantendra' una comunicación clara y constante con todas las partes interesadas, y se adoptara´ un enfoque a´gil para la gestión del proyecto, permitiendo una adaptación ra'pida a los cambios y una iteración efectiva.

El alcance de un proyecto es la base sobre la que se asienta todo el plan operativo y determina la dirección de las actividades a realizar. En esta sección sobre la definición del alcance de nuestro proyecto para Sharpmony, delimitamos con precisión los l'imites en los que se movera' la iniciativa, especificando las funcionalidades esperadas, los entregables y los requisitos de e´xito.

El proyecto pretende integrar un sistema de OMR en la actual plataforma Sharpmony, con el objetivo de transformar partituras en papel en formatos digitales editables e interactivos. Tambie´n pretende modernizar toda la arquitectura de Sharpmony mediante un proyecto de refactorización y migración a la nube.

El objetivo de estos cambios es: hacer ma´s eficiente el acceso y el tratamiento de los materiales dida´cticos musicales, lo que redundara´ en una mejora cualitativa del aprendizaje y la enseñanza de la música; reducir el coste y el tiempo de gestión de la aplicación; y mejorar la usabilidad en todos los dispositivos.

A continuacio´n figuran todos los materiales que se entregara´n a lo largo del proyecto y a su conclusio´n, siguiendo un calendario claro, necesario para garantizar el e´xito del proyecto:

- Documento de definición del proyecto: documento clave que establece el alcance, los objetivos y los requisitos del proyecto. Incluye informacio´n sobre el alcance del proyecto, los resultados previstos y los recursos necesarios.
- Propuesta de solución: descripción detallada de la solución propuesta para alcanzar los objetivos del proyecto. Este documento describe el enfoque te´cnico, las metodolog´ıas y los procesos que se utilizara´n.
- Estimación de costes y duración: un ana'lisis en profundidad de los costes asociados al proyecto y una estimación de su duración. Incluye un presupuesto detallado y un calendario del proyecto con hitos.
- Informes de evolución: informes periódicos que documenten el progreso del proyecto. Estos informes proporcionan informacio´n actualizada sobre el estado del proyecto,

incluidas las cuestiones resueltas y pendientes.

- Acta de entrega y finalización del proyecto: documento que certifica la finalización del proyecto. Incluye la confirmación de que se han entregado todos los entregables y de que se han cumplido todos los criterios de aceptación.
- Código fuente comentado: el código fuente desarrollado para el proyecto, con comentarios detallados para facilitar su comprensión y mantenimiento.
- Documentación te'cnica: documentación que detalla la estructura y el funcionamiento del modelo de aprendizaje automa<sup>-</sup>tico, las API y su proceso de integración con los sistemas existentes. La documentación relativa a la renovación, con la elección de tecnolog´ıas y el informe de compatibilidad entre ellas.
- Documentación de la arquitectura: documentación te'cnica, de mantenimiento y de uso de la infraestructura de nube elegida.
- Manual de uso: gu'ia del usuario final que explica cómo utilizar los productos o sistemas desarrollados. Incluye instrucciones paso a paso, consejos para solucionar problemas e información de soporte.

El proyecto no debe superar el presupuesto previsto de 250.000 euros y debe entregarse completo en el plazo estipulado de 12 meses.

En la fase preliminar se identificaron varios riesgos relacionados con distintos factores, el primero de los cuales se refiere a los retrasos tecnológicos durante el proceso de desarrollo; otro riesgo importante esta' relacionado con la migración a una nueva infraestructura y la escalabilidad futura. Adema´s, un riesgo especialmente relevante se refiere a la cantidad de datos que pueden recuperarse y utilizarse para entrenar el modelo de aprendizaje automa´tico. Por último, podr´ia haber riesgos relacionados con la normativa sobre el uso de IA en los pa´ises en los que se utiliza Sharpmony.

### 3.4 Estructura del Desglose del Trabajo (EDT)

El equipo del proyecto, junto con los expertos en OMR, desarrollo e infraestructura, trabaja en la creacio´n de la Estructura de Desglose del Trabajo (EDT). Esta herramienta es esencial para garantizar que todas las actividades necesarias este´n incluidas y bien definidas.

La EDT es una representación jera'rquica del trabajo que debe realizar el equipo del proyecto para completar los objetivos y producir los entregables requeridos. La creación de una EDT es un proceso cr'itico en la fase inicial de planificación del proyecto, ya que proporciona un marco organizativo que profundiza en el trabajo total a realizar.

En esencia, la EDT desglosa el proyecto en componentes ma's pequeños y manejables, lo que permite una estimación ma's precisa del trabajo, los recursos necesarios y la duración total del proyecto. Cada nivel de la estructura proporciona una descripción cada vez ma's detallada de las actividades del proyecto, garantizando que no se pasa nada por alto y que se tienen en cuenta y se asignan todos los aspectos del proyecto. El resultado, que se muestra en la Figura 3.2, es un diagrama que describe cada fase desde la concepción del proyecto hasta su entrega. Las fases principales son: gestión del proyecto, vigilancia tecnológica, ana´lisis y diseño, desarrollo y creación de prototipos, pruebas y control de calidad, formación, difusión y sostenibilidad.

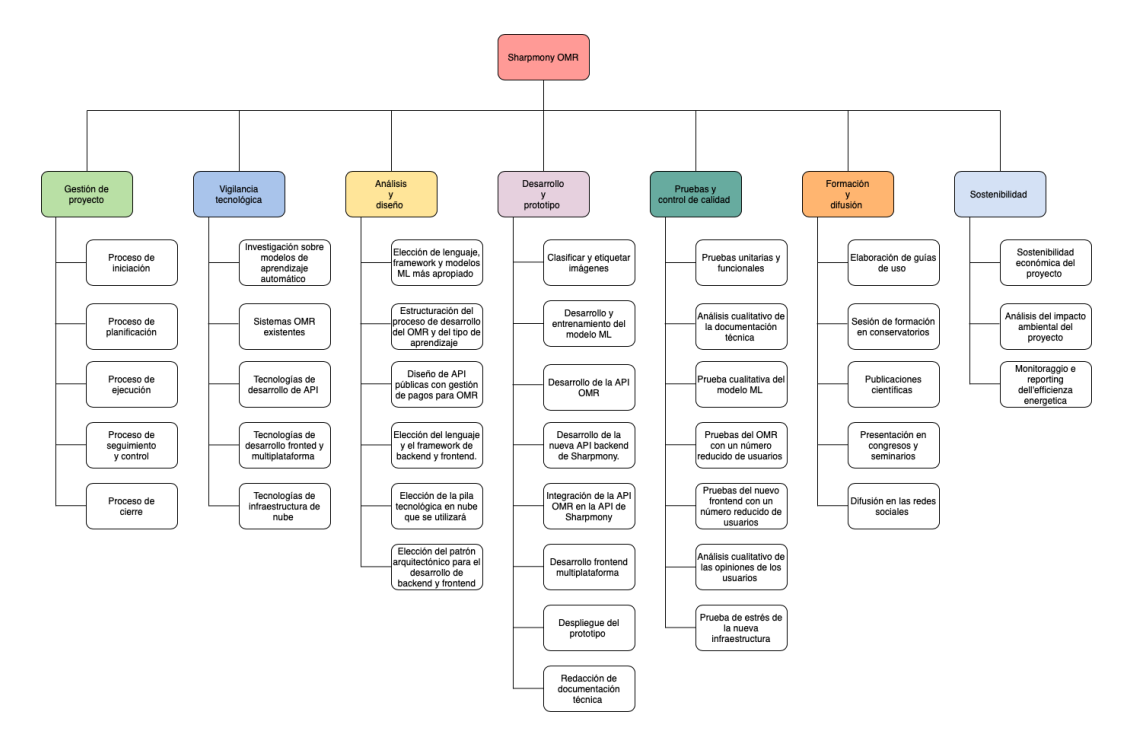

**Figura 3.2:** Diagrama EDT

### 3.5 Definir las actividades

Partiendo de la EDT propuesta en el apartado anterior, en los siguientes apartados se procedera´ a la definición de las actividades y su secuenciación, con el objetivo final de obtener el cronograma completo. Para establecer las actividades y su secuenciación de la forma ma's adecuada, partiremos del estudio de los entregables, recorriendo as´ı todas las actividades necesarias para su creación.

A efectos de gestión de las actividades y del cronograma, se considera una jornada laboral de 8 horas por persona. El cronograma debe revisarse semanalmente para comprobar la evolución respecto a los plazos previstos.

Todas las solicitudes de cambio deben ser aprobadas por el director del proyecto y deben seguir un procedimiento espec´ıfico: rellenar el formulario adecuado para solicitar el cambio, realizar un estudio del impacto que puede generar el cambio, estudiar los riesgos que pueden surgir y describir y justificar adecuadamente el cambio propuesto. Tras la solicitud, en función de la envergadura del cambio, e'ste puede ser gestionado exclusivamente por el director del proyecto o, si se considera necesario, se puede convocar una reunión con las personas autorizadas a solicitar cambios en el calendario.

La Tabla 3.3 presenta todas las actividades con sus responsables y una descripción asociada para comprender mejor su finalidad. Las actividades mapean todas las fases del EDT y se distribuyen en función de los intereses y el poder de las partes implicadas en el proyecto.

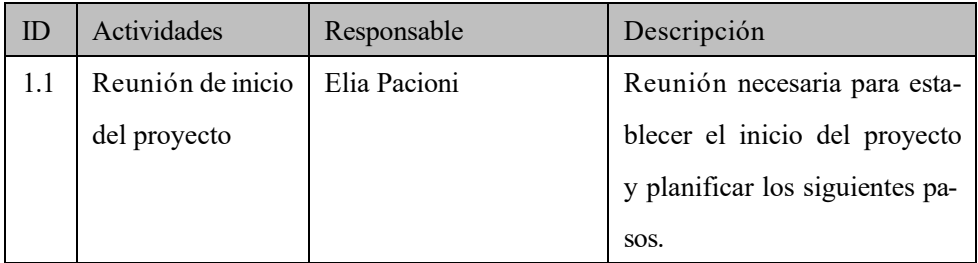

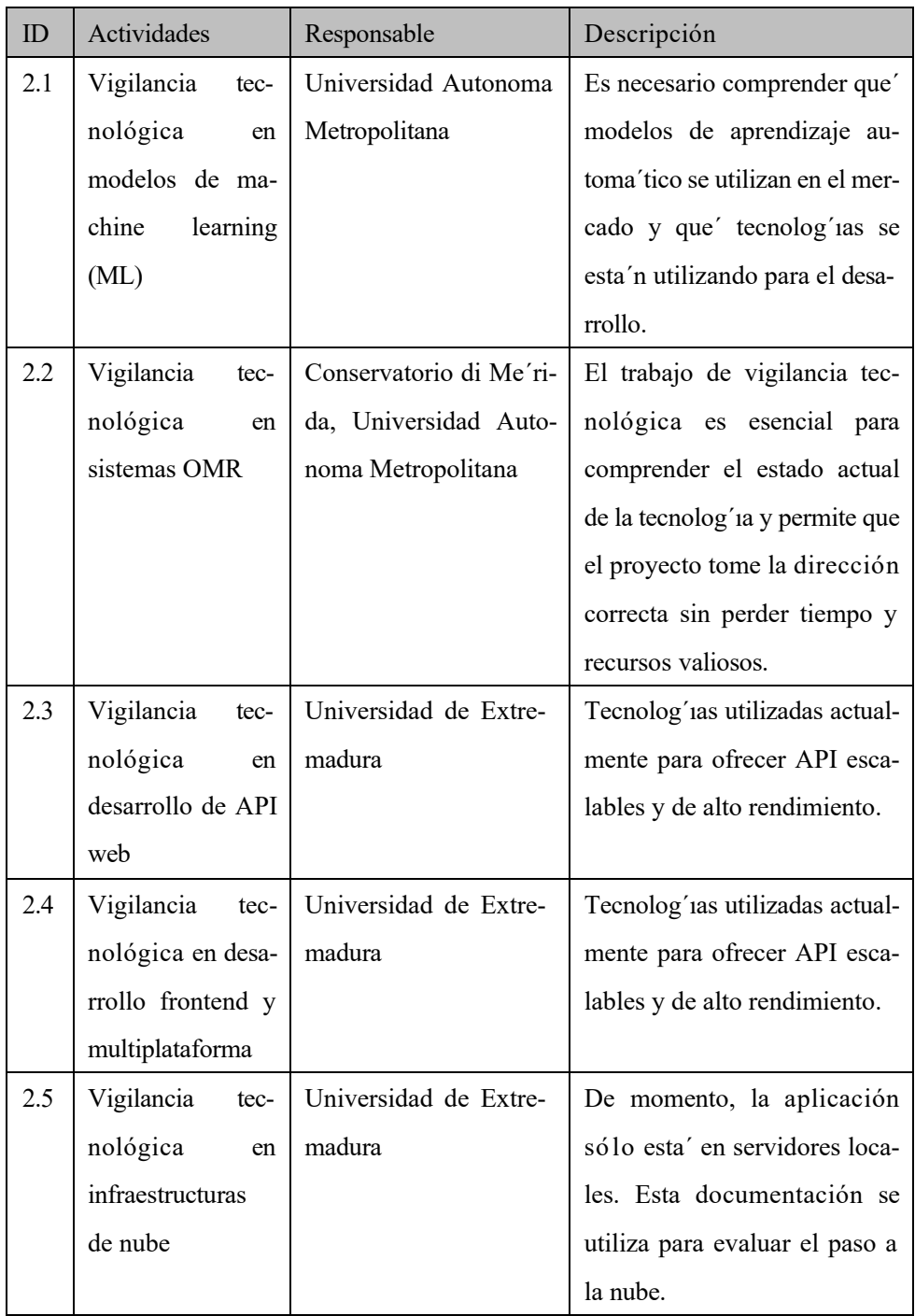

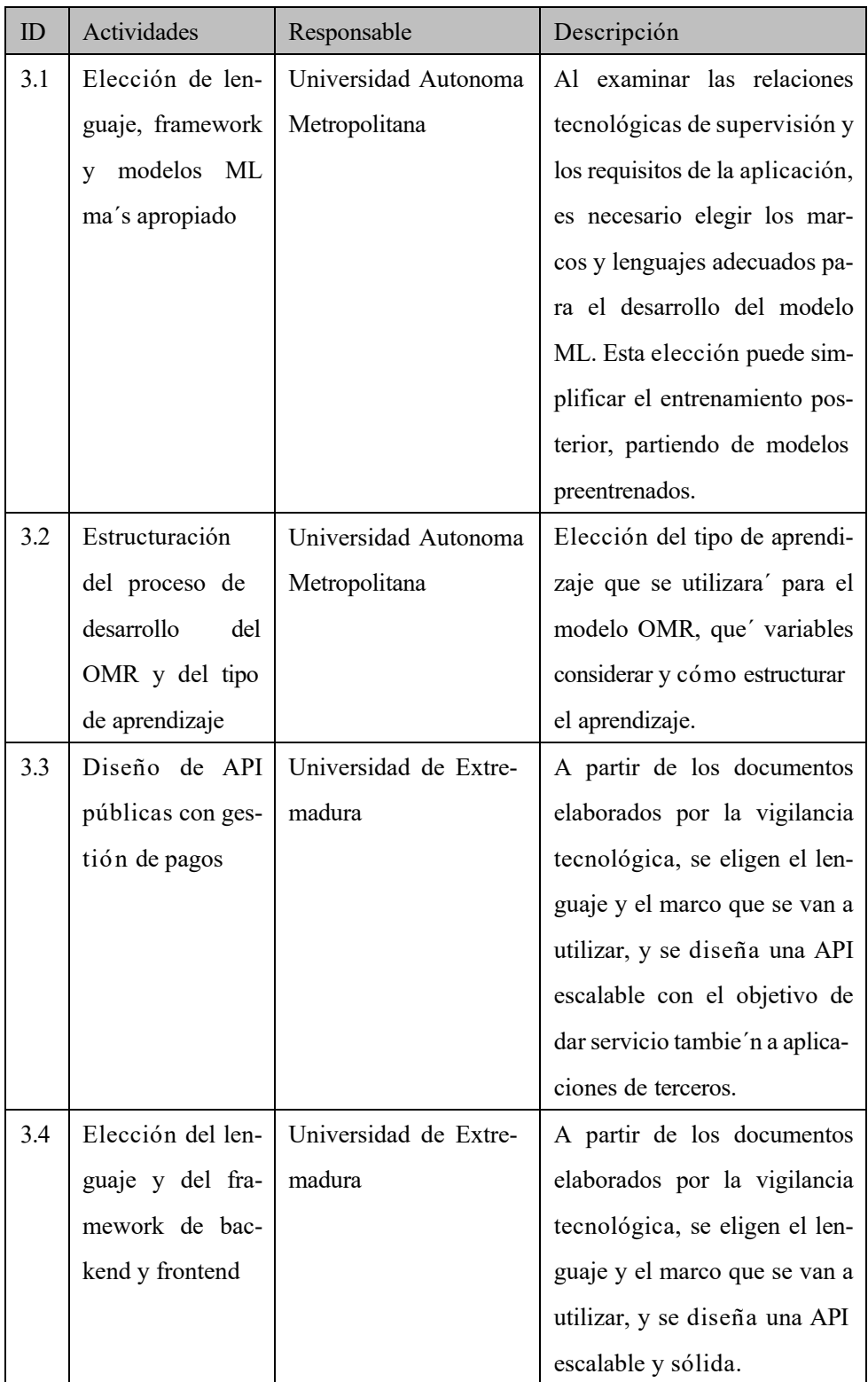

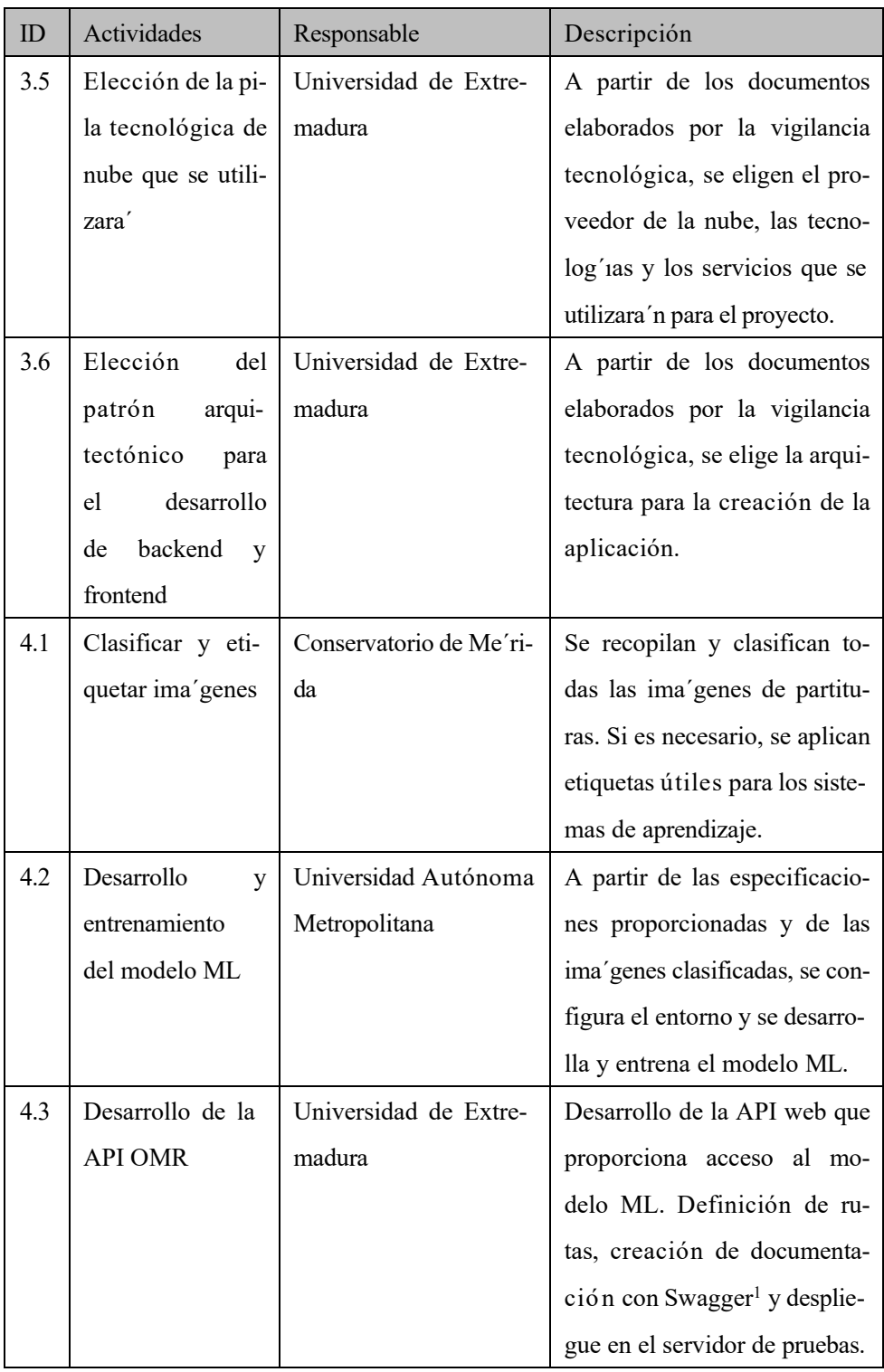

1https://swagger.io

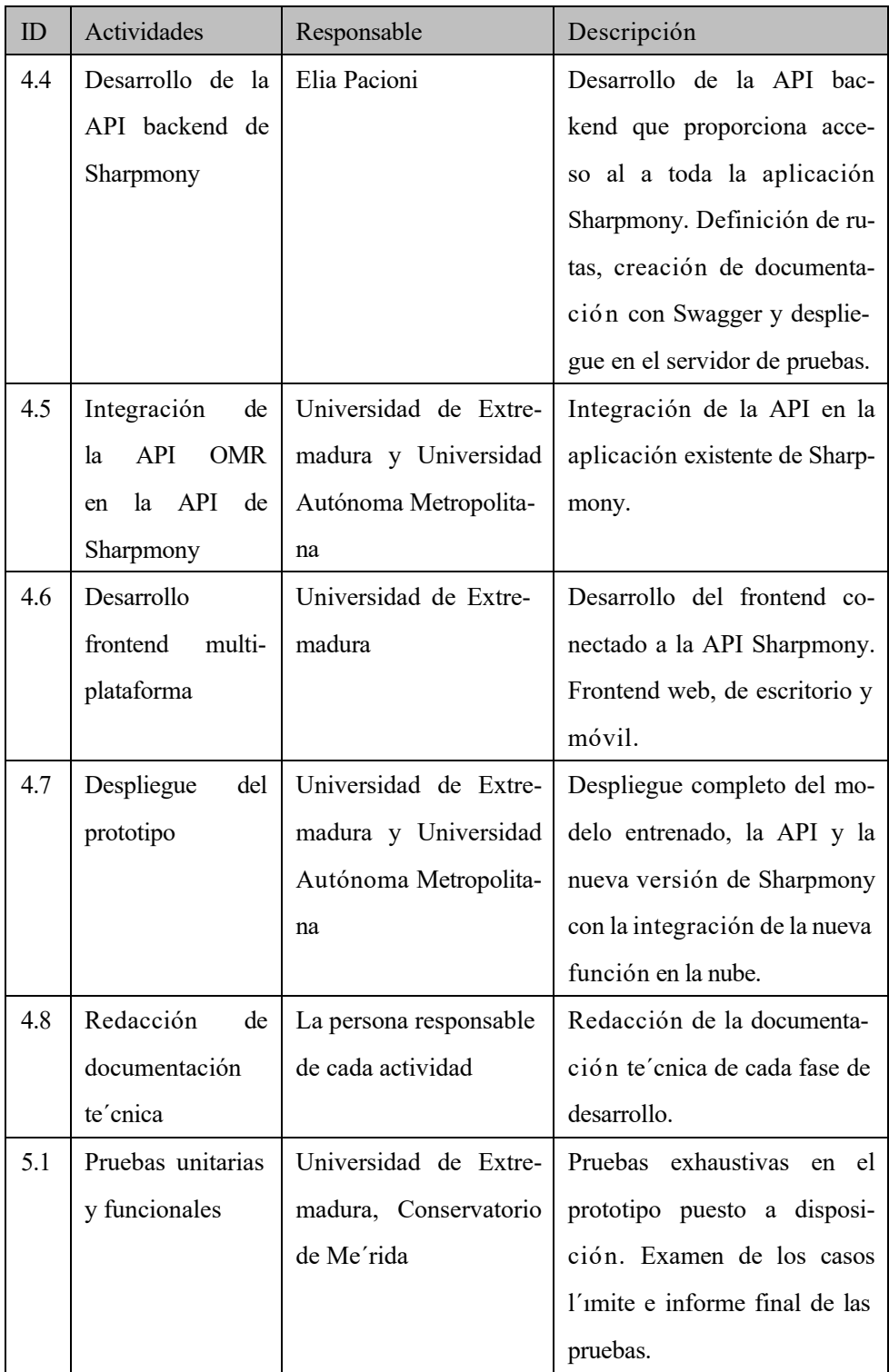

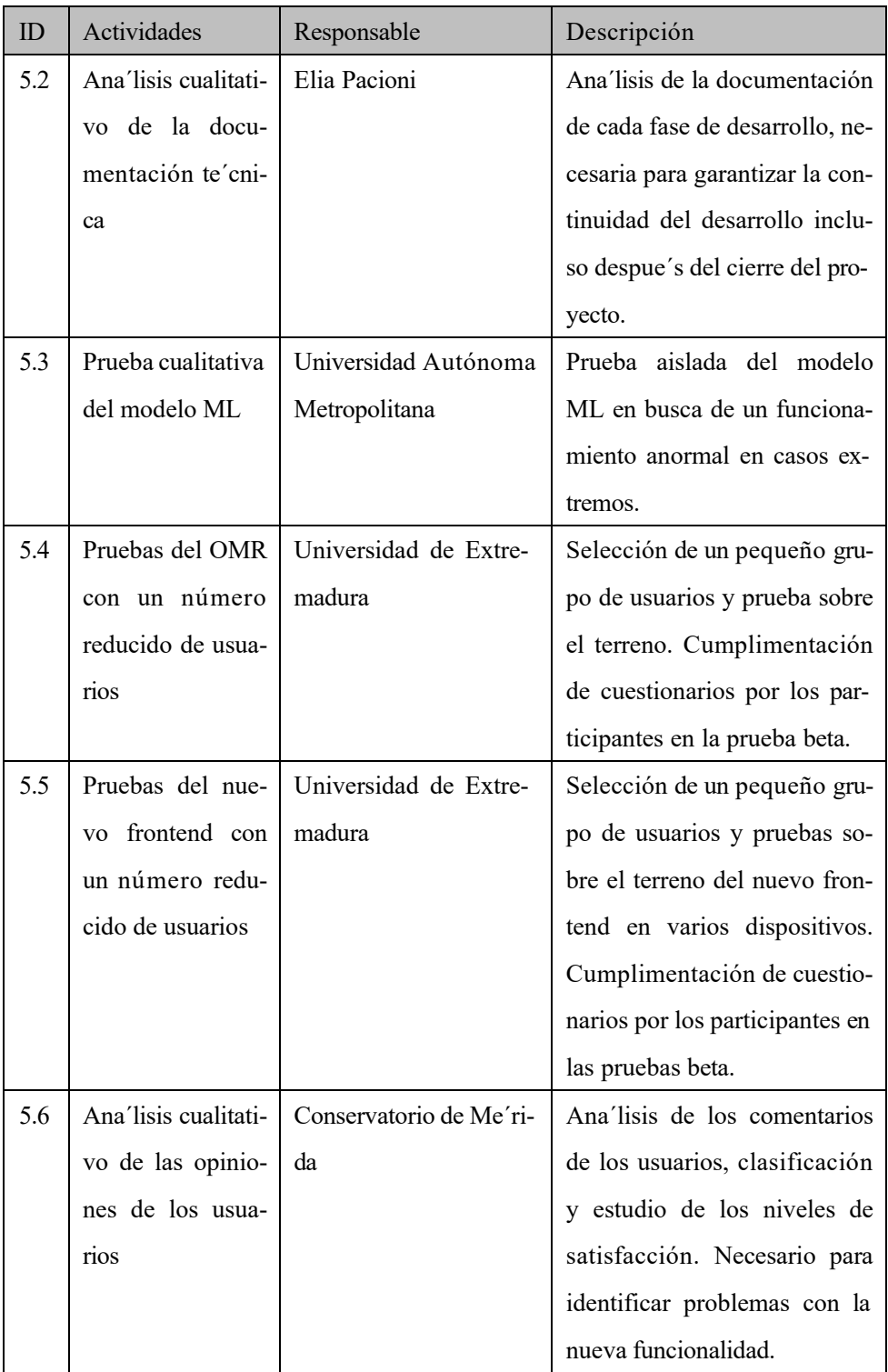

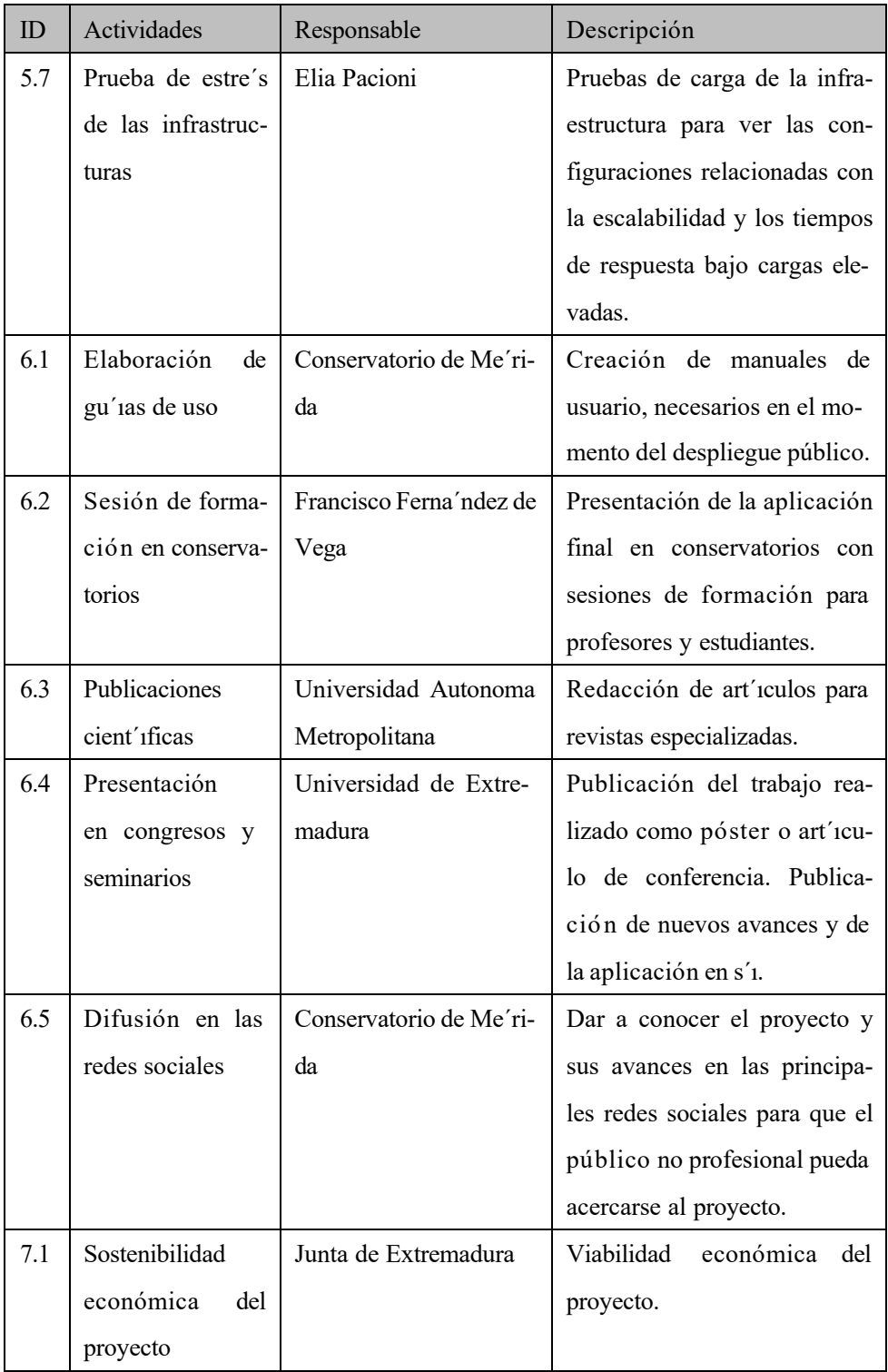

| ID  | Actividades         | Responsable           | Descripción                  |
|-----|---------------------|-----------------------|------------------------------|
| 7.2 | Ana'lisis del im-   | Universidad de Extre- | Impacto que el desarrollo y  |
|     | pacto ambiental     | madura                | mantenimiento del proyecto   |
|     | del proyecto        |                       | puede tener en el medio am-  |
|     |                     |                       | biente, informe sobre cómo   |
|     |                     |                       | mitigar los problemas encon- |
|     |                     |                       | trados.                      |
| 7.3 | Seguimiento e in-   | Universidad Autónoma  | Informes y estudios sobre el |
|     | formes sobre eff-   | Metropolitana         | consumo de energ'ia en di-   |
|     | ciencia energe'tica |                       | ferentes condiciones de en-  |
|     |                     |                       | trenamiento y aplicación del |
|     |                     |                       | modelo ML.                   |
| 1.2 | Proceso de cierre   | Elia Pacioni          | Cierre oficial del proyecto. |

**Tabla 3.3:** Definicio´n de las actividades del proyecto.

# *3.5.1 Secuenciar las actividades y cronograma*

La Tabla 3.4 proporciona la secuencia de las actividades que componen el proyecto, indicando claramente que´ actividades pueden realizarse en paralelo y cua´les deben esperar necesariamente a la finalización de una actividad anterior. Secuenciar correctamente las actividades es un punto fundamental para poder cumplir los plazos y tiempos de entrega del proyecto.

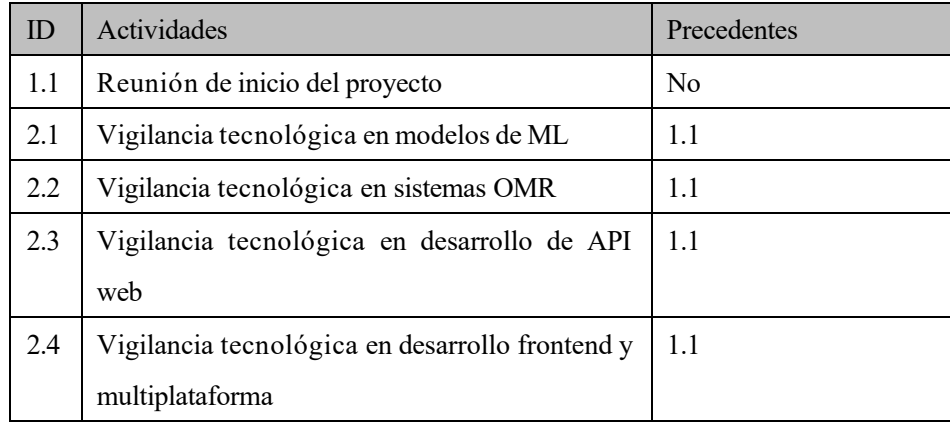

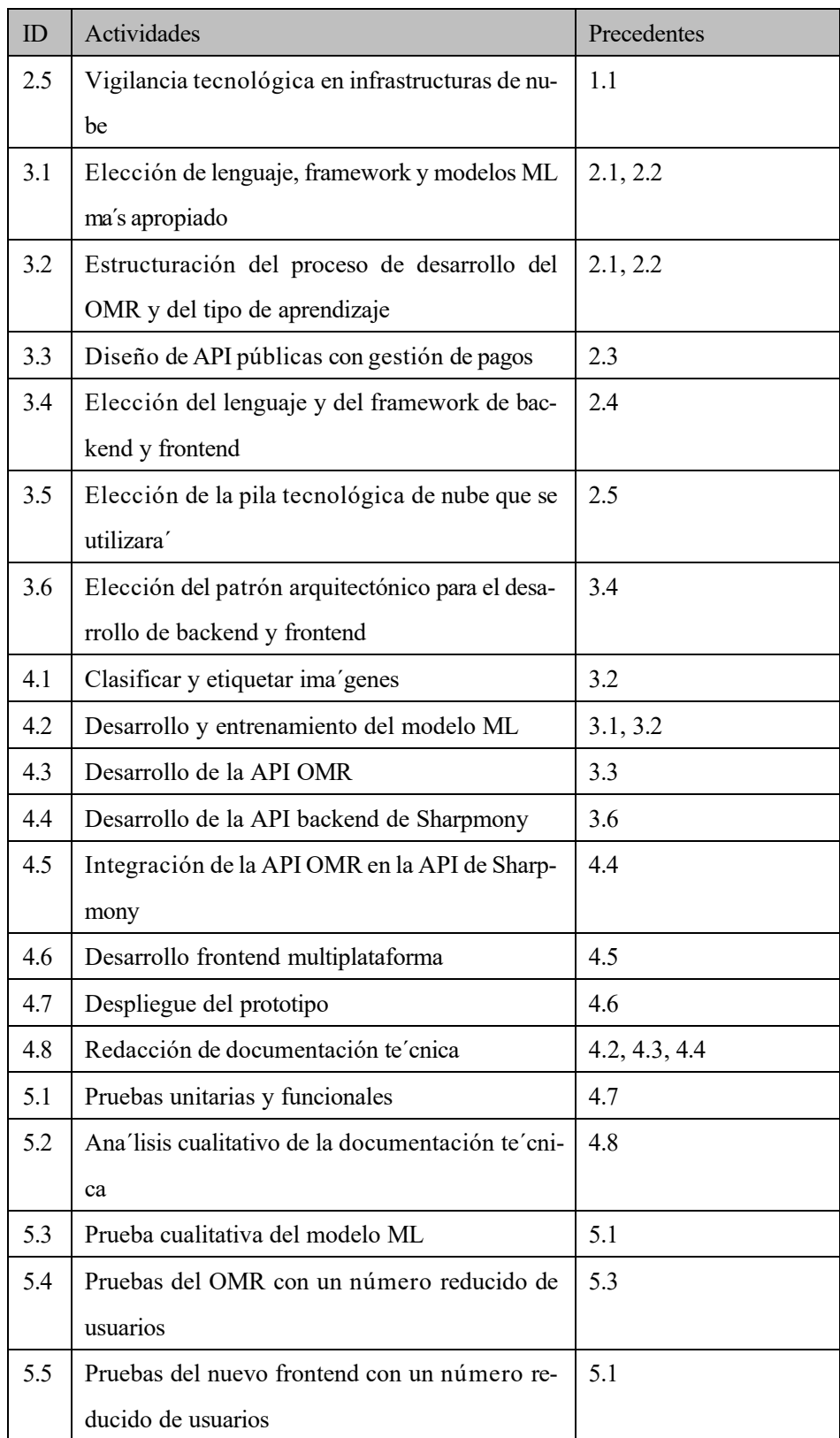

| ID  | Actividades                                      | Precedentes   |
|-----|--------------------------------------------------|---------------|
| 5.6 | Ana'lisis cualitativo de las opiniones de los    | 5.5           |
|     | usuarios                                         |               |
| 5.7 | Pruebas de estre's de las infrastructuras        | 5.1           |
| 6.1 | Elaboración de gu'as de uso                      | 5.6           |
| 6.2 | Sesión de formación en conservatorios            | 5.7           |
| 6.3 | Publicaciones cient'ificas                       | 5.3, 5.4      |
| 6.4 | Presentación en congresos y seminarios           | 5.3, 5.4      |
| 6.5 | Difusión en las redes sociales                   | 5.3, 5.4      |
| 7.1 | Sostenibilidad económica del proyecto            | 3.1, 3.2, 3.3 |
| 7.2 | Ana'lisis del impacto ambiental del proyecto     | 3.1, 3.2, 3.3 |
| 7.3 | Seguimiento<br>e informes<br>eficiencia<br>sobre | 4.2           |
|     | energe'tica                                      |               |
| 1.2 | Proceso de cierre                                | 6.1, 6.2      |

**Tabla 3.4:** Cronograma de las actividades del proyecto.

# 3.6 Planificar la gestión de los riegos

La administración eficaz de riesgos en el proyecto requiere un enfoque sistema'tico y proactivo para garantizar la identificación y el tratamiento adecuado de posibles obsta'culos. Considerando la naturaleza y magnitud del proyecto, se ha estimado oportuno asignar un 6 % del presupuesto total a la gestio´n de riesgos, reflejando su clasificacio´n como un proyecto de riesgo moderado.

# *3.6.1 Identificacio´n y Categorizacio´n de Riesgos*

Los riesgos espec´ıficos del proyecto han sido categorizados como sigue:

Riesgos Tecnológicos: obsolescencia tecnológica, fallos de software/hardware, problemas de seguridad de la información.

- Riesgos de Gestio´n de Proyecto: desviaciones del alcance, retrasos en la entrega, problemas de coordinación.
- Riesgos Organizativos: cambios en la estructura del equipo, rotación del personal, conflictos internos.
- Riesgos Legales y de Conformidad: incumplimiento de normativas, violaciones de licencias, disputas contractuales.
- Riesgos Ambientales y Externos: desastres naturales, pandemias, factores socio-pol´ıticos.

Teniendo en cuenta las posibles categor´ıas de riesgo, la Tabla 3.5 identifica los riesgos asociados al proyecto y para cada uno de ellos se indica la categor'ia de riesgo, una descripción y sus consecuencias.

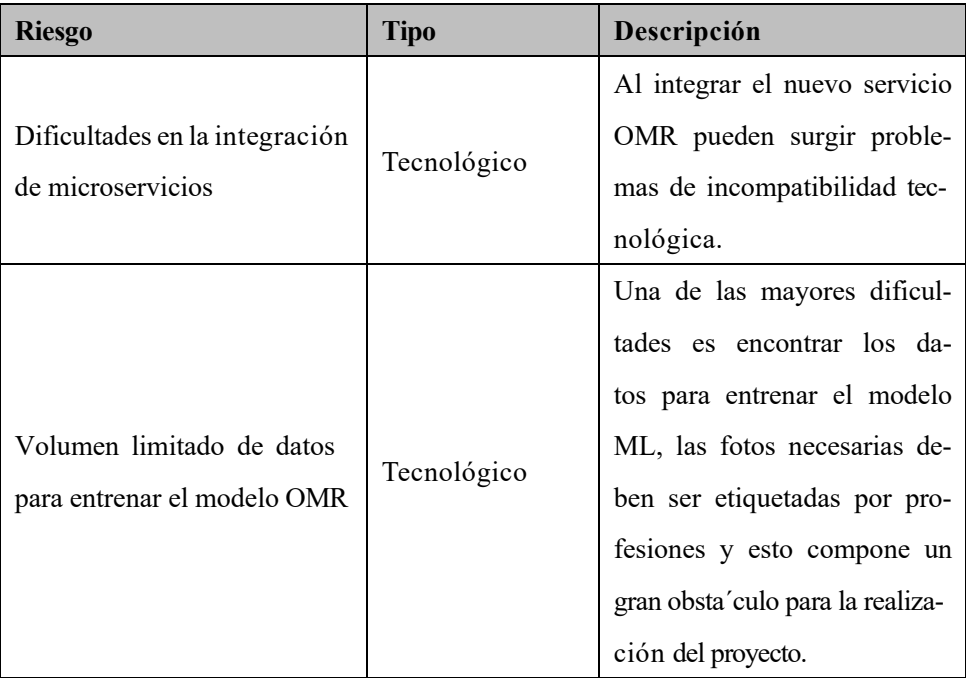

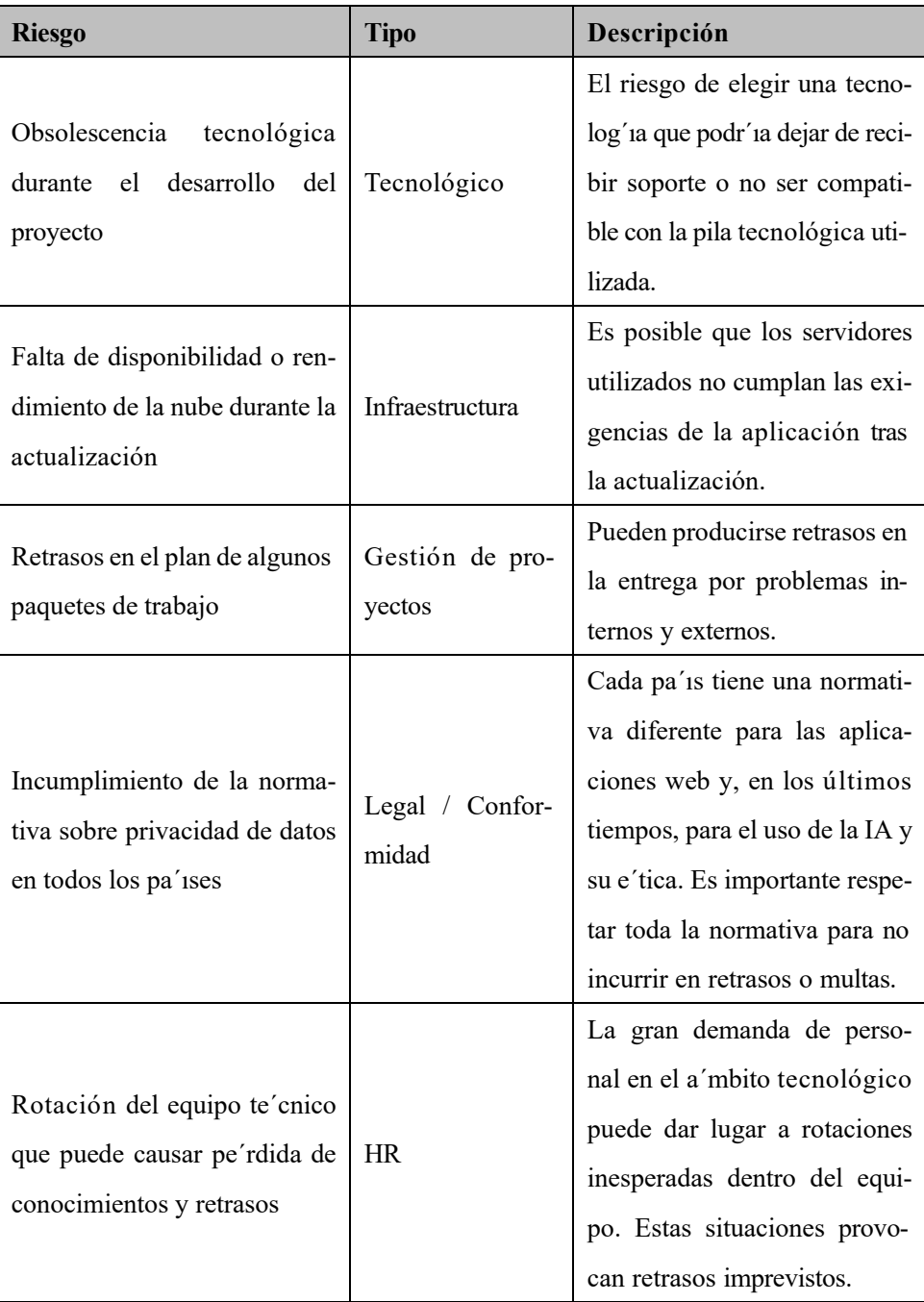

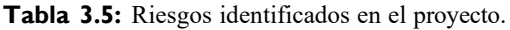

El proceso de gestión de riesgos se realizara' a trave's de las siguientes etapas:

1. Ana´lisis Cualitativo de Riesgos: evaluación de la probabilidad e impacto de cada riesgo.

- 2. Ana´lisis Cuantitativo de Riesgos: uso de modelos estad´ısticos para cuantificar impactos.
- 3. Planificacio´n de Respuestas a Riesgos: desarrollo de estrategias espec´ıficas para cada riesgo.
- 4. Asignación de Responsabilidades: roles claros para la implementación de estrategias de respuesta.
- 5. Monitoreo y Control de Riesgos: procedimientos para seguimiento continuo de riesgos.

### *3.6.2 Ana´lisis cualitativo de riesgos*

La gestión proactiva de riesgos es esencial para la integridad y la viabilidad de cualquier proyecto. La presente sección detalla la metodolog'ia adoptada para la evaluación cualitativa de riesgos, que es fundamental para identificar y priorizar los riesgos basa´ndose en su probabilidad de ocurrencia e impacto potencial. Este enfoque estructurado proporciona una base para formular estrategias de mitigación efectivas.

Mediante la implementación de una escala estandarizada, se ha cuantificado la probabilidad e impacto de cada riesgo, asignando una clasificacio´n de gravedad correspondiente. La Tabla 3.6 sintetiza los resultados, destacando los riesgos ma´s significativos que podr´ıan influir en el curso del proyecto, y orienta la asignación de recursos para las acciones de mitigación.

Hemos adoptado una escala bifactorial que clasifica la probabilidad en cinco niveles: 'Muy Bajo', 'Bajo', 'Mediano', 'Alto', y 'Muy Alto'. Ana´logamente, el impacto se mide en una escala similar para estimar el efecto potencial en los objetivos del proyecto.

- Probabilidad (Prob.): se ha asignado un valor nume´rico a cada nivel de probabilidad, comenzando con 0,10 para 'Muy Bajo' hasta 0,90 para 'Muy Alto'.
- Impacto (Imp.): se ha determinado de manera correspondiente, asignando un valor de 0,05 a 'Muy Bajo' hasta 0,80 para 'Muy Alto'.

La clasificación (Clas.) de riesgos resultante se obtiene de la multiplicación de estos valores, proporcionando una medida cuantitativa de gravedad. Los resultados de esta evaluacio´n se resumen en la Tabla 3.6, donde se articulan las estrategias de mitigación pertinentes.

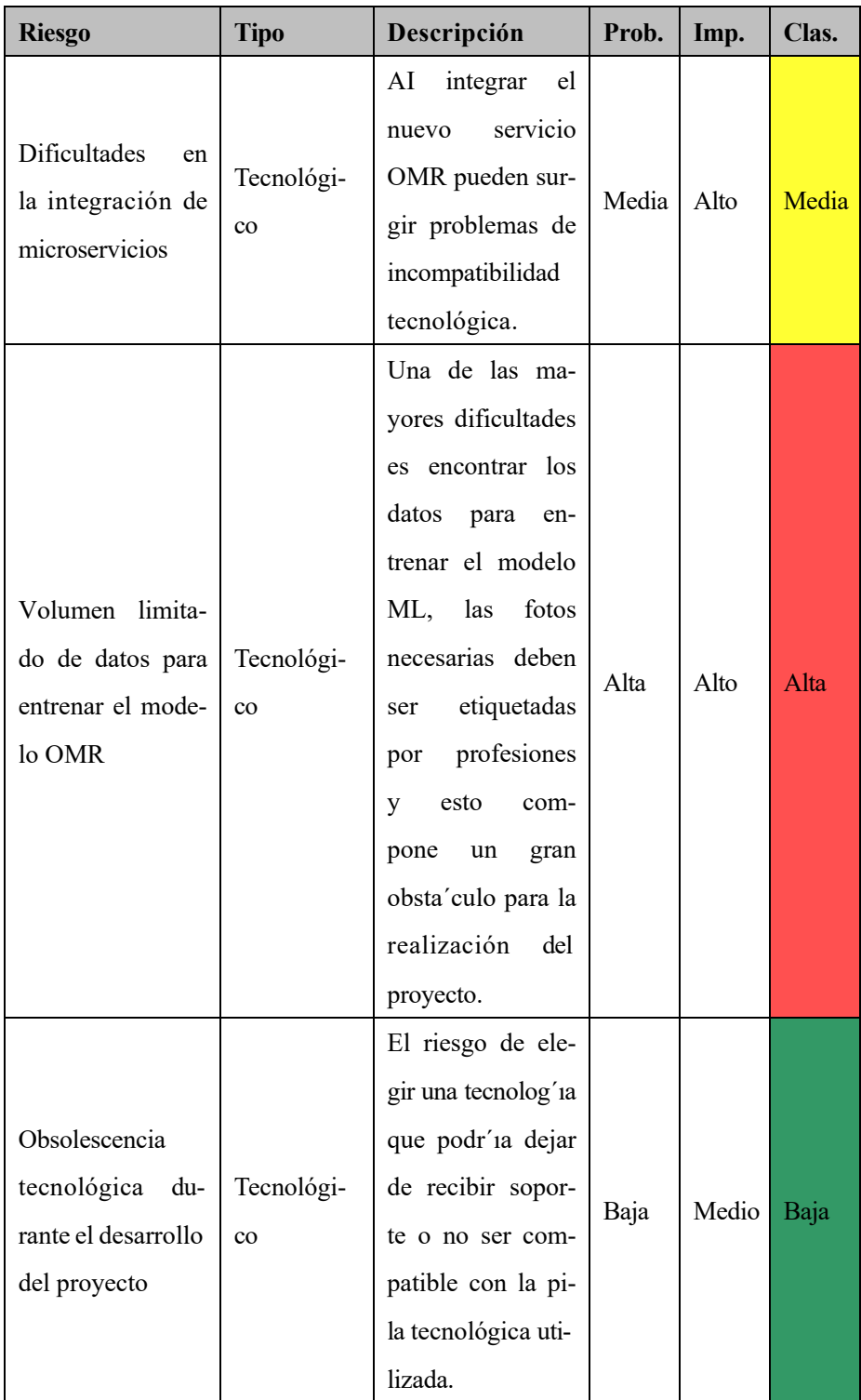

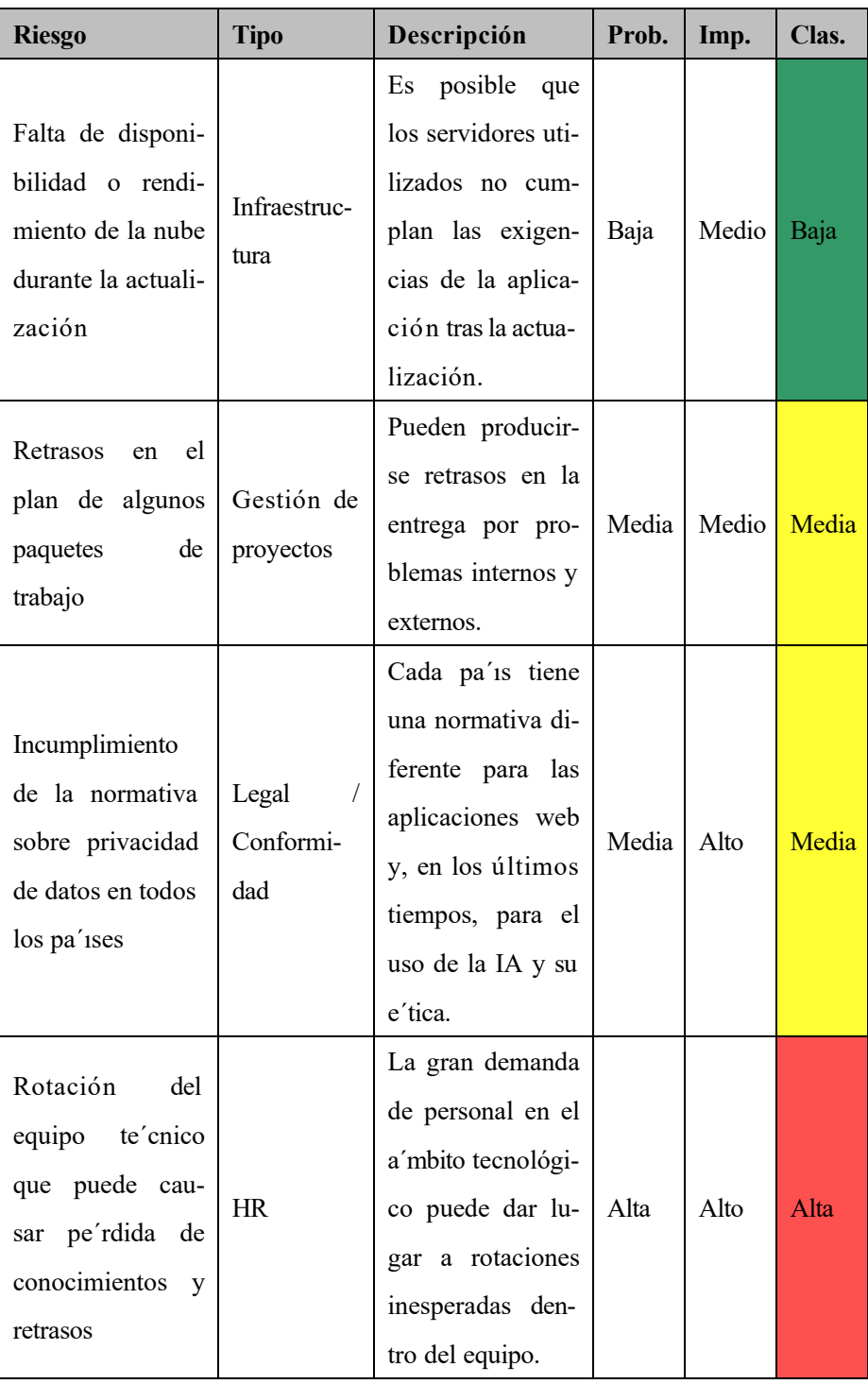

**Tabla 3.6:** Ana´lisis cualitativo de riesgos.

# *3.6.3 Ana´lisis cuantitativo de riesgos*

El ana´lisis cuantitativo de riesgos es un proceso ma´s detallado y nume´rico que el cualitativo. Mientras que el ana'lisis cualitativo clasifica los riesgos en función de su probabilidad e impacto percibidos, el ana´lisis cuantitativo intenta asignar valores nume´ricos espec´ıficos a estos factores para calcular el efecto potencial global de los riesgos en el proyecto. La Tabla 3.7 muestra el ana´lisis realizado.

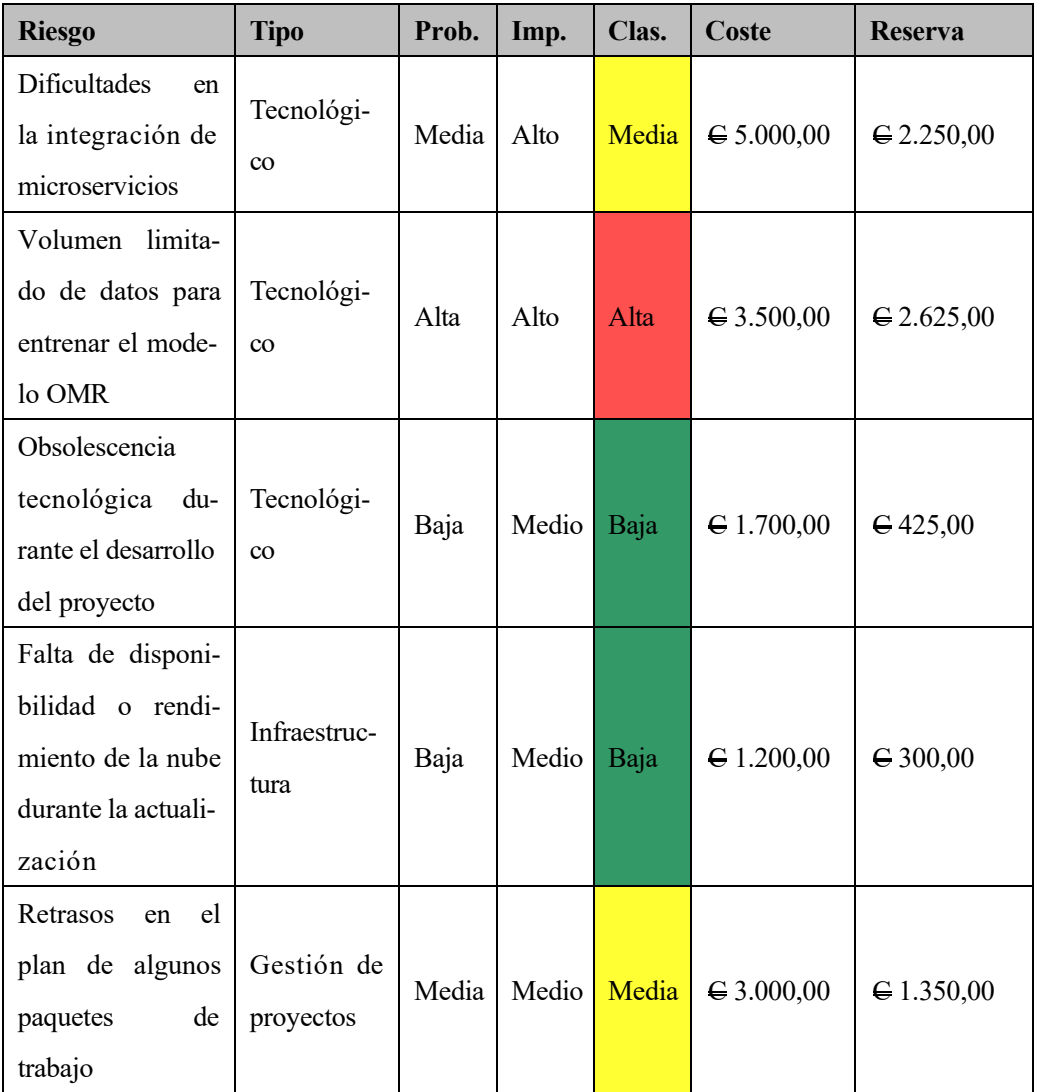

| <b>Riesgo</b>      | <b>Tipo</b> | Prob. | Imp. | Clas. | Coste          | <b>Reserva</b>       |
|--------------------|-------------|-------|------|-------|----------------|----------------------|
| Incumplimiento     |             |       |      |       |                |                      |
| de la normativa    | Legal       |       |      |       |                |                      |
| sobre privacidad   | Conformi-   | Media | Alto | Media | $\in$ 2.500,00 | $\bigoplus$ 1.125,00 |
| de datos en todos  | dad         |       |      |       |                |                      |
| los pa'ises        |             |       |      |       |                |                      |
| del<br>Rotación    |             |       |      |       |                |                      |
| te'cnico<br>equipo |             |       |      |       |                |                      |
| que puede cau-     | <b>HR</b>   | Alta  | Alto | Alta  |                |                      |
| pe'rdida de<br>sar |             |       |      |       | $\in 5.000,00$ | $\bigoplus$ 3.750,00 |
| conocimientos<br>V |             |       |      |       |                |                      |
| retrasos           |             |       |      |       |                |                      |
| Total reserva      |             |       |      |       |                | $\in$ 11.825,00      |

**Tabla 3.7:** Ana´lisis cuantitativo de riesgos.

A la luz del ana´lisis cuantitativo de riesgos realizado y presentado en la Tabla 3.7, considerando un presupuesto de reserva para riesgos de 15.000 euros, la reserva para imprevistos calculada asciende a 11.825 euros. Este resultado indica que la planificación financiera de la gestión de riesgos fue prudente y genero' una reserva suficiente para cubrir las hipótesis de riesgo previstas, con un excedente de 3.175 euros. Este margen de seguridad proporciona una capacidad de absorción adecuada para algún riesgo aún no identificado o para la intensificación de las actuales estrategias de mitigación de riesgos. Sin embargo, es imperativo mantener un enfoque proactivo de la supervisión de riesgos, ajustando la reserva en función de los cambios en el perfil de riesgo del proyecto durante su ciclo de vida.

# *3.6.4 Planificar la respuesta a los riesgos*

La planificación de la respuesta al riesgo es un aspecto fundamental que requiere una cuidadosa consideración tanto de los riesgos positivos (oportunidades) como de los negativos (amenazas). Esta sección esta' dedicada a desarrollar estrategias espec'íficas para gestionar

ambas categor'ias de riesgos, garantizando no sólo la mitigación de los impactos adversos sino tambie'n la capitalización de las oportunidades.

Para los riesgos que podr´ıan afectar negativamente al proyecto, se desarrollan estrategias de mitigación, evitación, transferencia y aceptación. El objetivo es reducir la probabilidad de que se produzcan o minimizar su impacto para salvaguardar los objetivos de tiempo, coste y calidad del proyecto. Paralelamente, se identifican las oportunidades que podr´ıan aportar beneficios significativos. La Tabla 3.8 presenta las respuestas a los riesgos, las estrategias en este contexto incluyen explotar, compartir y mejorar estas oportunidades para maximizar los beneficios del proyecto.

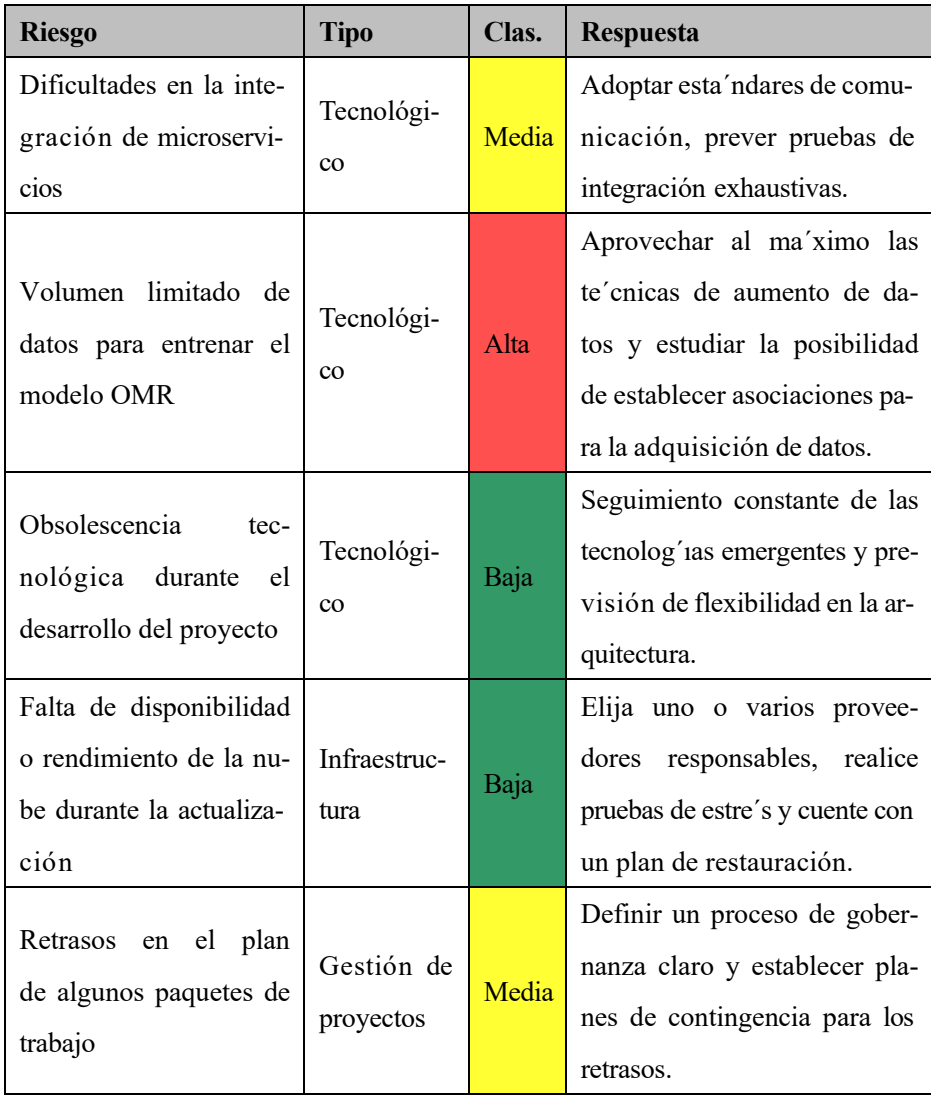

| <b>Riesgo</b>                                                                                        | <b>Tipo</b>               | Clas. | <b>Respuesta</b>                                                                                                    |
|----------------------------------------------------------------------------------------------------|---------------------------|-------|----------------------------------------------------------------------------------------------------|
| Incumplimiento de la<br>normativa sobre priva-<br>cidad de datos en todos<br>los pa'ises             | Legal<br>Conformi-<br>dad | Media | Realizar un ana'lisis previo del<br>cumplimiento de la normativa<br>y organizar sesiones de for-<br>mación sobre el GDPR. Posi-<br>blemente deshabilitar tempo-<br>ralmente la recogida de datos<br>de los usuarios. |
| Rotación del equipo<br>puede<br>te' cnico<br>que<br>causar pe'rdida de cono-<br>cimientos y retrasos | HR.                       | Alta  | Aplicar un plan de sucesión y<br>retención de conocimientos.                                                                                                    |

**Tabla 3.8:** Respuesta a los riesgos.

## 3.7 Desarrollar el cronograma

El cronograma, o calendario del proyecto, es una herramienta fundamental en la gestión de proyectos, ya que proporciona una visión detallada de los plazos y fechas l'imite asociados a cada componente del proyecto. Mediante el uso de te'cnicas avanzadas de planificación y la consideración de factores cr'iticos como las dependencias entre actividades, los recursos disponibles y las limitaciones de tiempo, esta seccio´n pretende establecer un cronograma operativo que no sólo sea factible, sino que tambie'n este' optimizado para garantizar la eficiencia y la puntualidad en la ejecución del proyecto.

Este ana'lisis se servira' de la información recopilada en las fases previas del proyecto, incluida la EDT y la secuenciación de actividades, para garantizar que todos los aspectos del proyecto se tienen en cuenta con precisión y que el cronograma final refleja una estrategia bien pensada y realista.

Estimar la duración de las actividades es un componente crucial en la planificación de un proyecto. Requiere un ana´lisis preciso de las tareas que deben completarse, teniendo en cuenta los recursos disponibles y las interdependencias entre actividades. La precisión en esta fase es indispensable para construir un cronograma fiable, que sera´ la piedra angular para supervisar y controlar el avance del proyecto.

 $TE = \frac{O+4P+L}{6}$ Para estimar la duración de las actividades, utilizamos el me'todo project evaluation and review technique (PERT), que utiliza tres estimaciones de tiempo para cada actividad: optimista (O), ma's probable (P) y pesimista (L), combina'ndolas para calcular una duración media ponderada:

Este enfoque estad´ıstico ayuda a gestionar las incertidumbres y proporciona una base realista para planificar y optimizar los calendarios de los proyectos. El PERT se utiliza ampliamente en diversos sectores, como la construcción, la ingenier 'a y el desarrollo de software, para mejorar la visualización, la gestión de recursos y la mitigación de riesgos en los proyectos. Todas las estimaciones de la Tabla 3.9 se expresan en d´ıas.

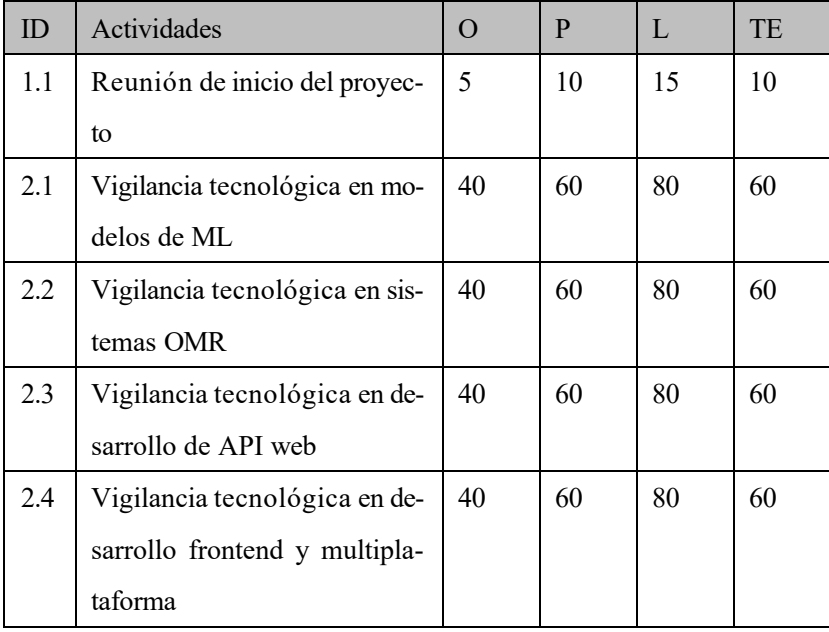

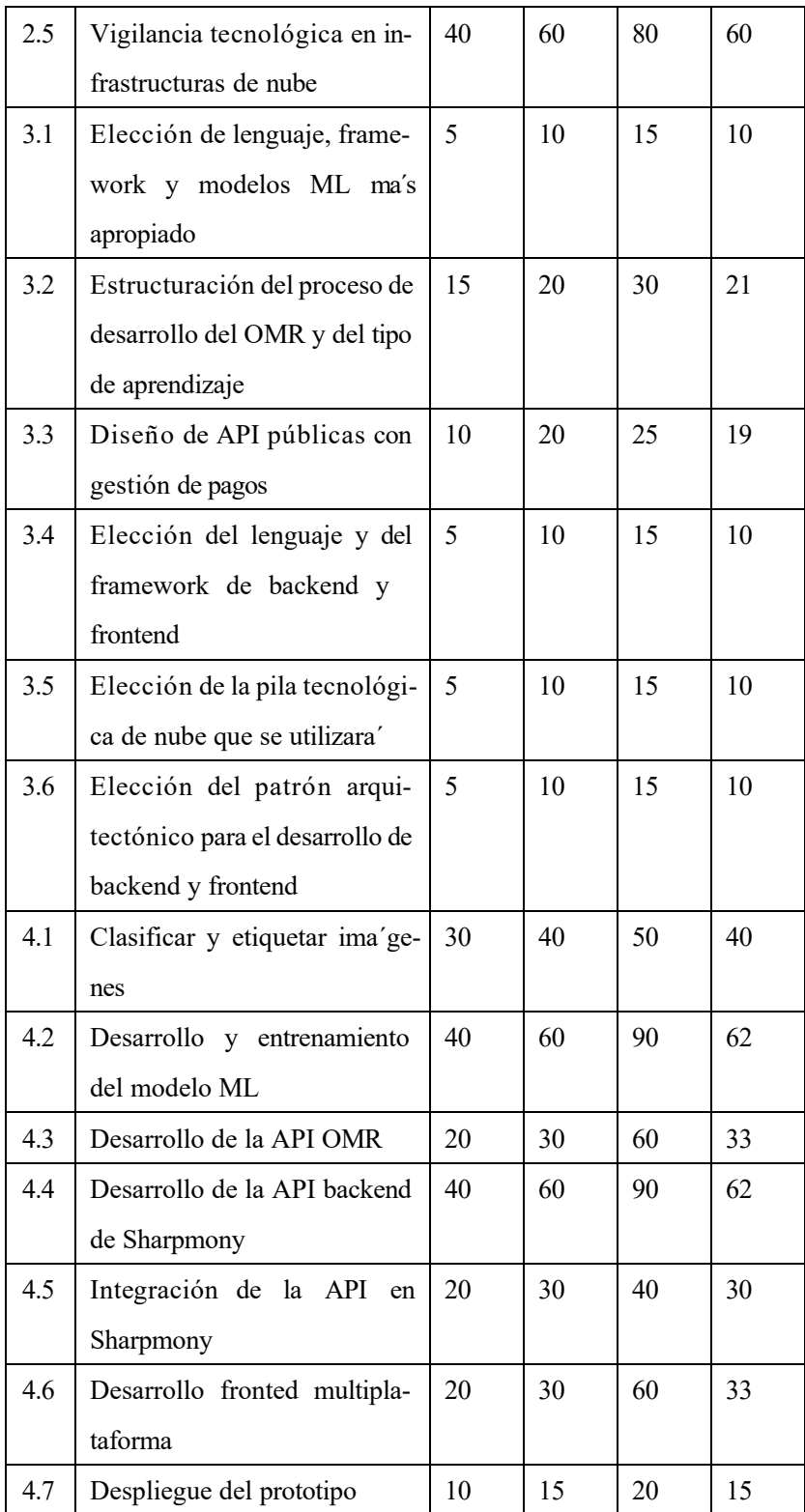

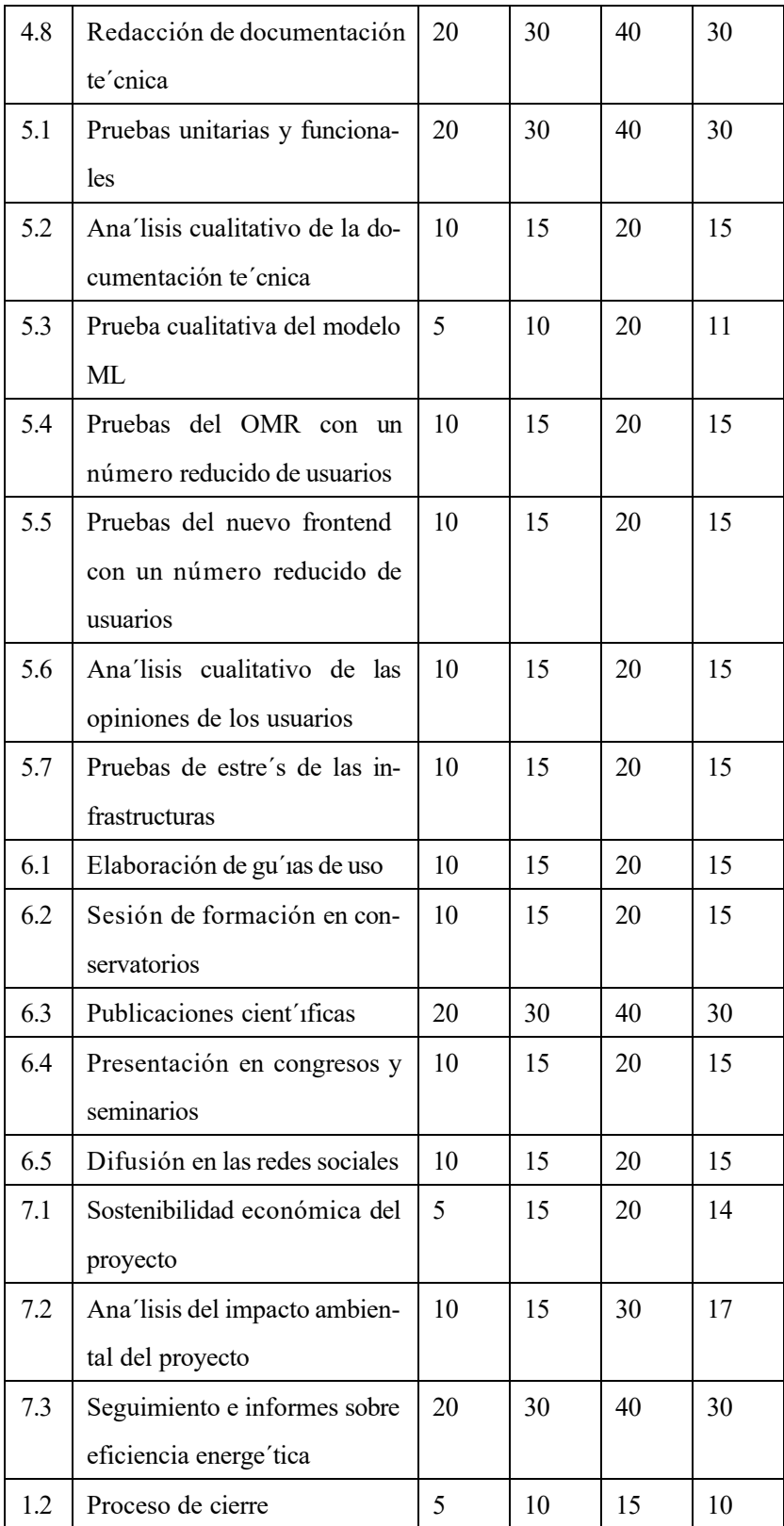

**Tabla 3.9:** Estimaciones de la duracio´n de las actividades.

#### *3.7.2 Cronograma*

Para representar correctamente el cronograma, se utiliza el diagrama de Gantt, que permite visualizar y planificar en el tiempo las actividades con un único diagrama. La Figura 3.3 mostra muestra el cronograma completo con las actividades secuenciadas y las relaciones temporales para todo el tiempo del proyecto.

#### 3.8 Planificar la gestión de la calidad

La gestión de la calidad en este proyecto se centra en la integración del modelo ML, la calidad alcanzada y el buen funcionamiento de la aplicación y la infraestructura actualizadas en todas sus partes. Para medir correctamente la calidad, es preciso definir normas claras y cuantificables:

- Se debe alcanzar y mantener una precisión del 80% en el modelo de ML, lo que garantizara´ resultados fiables y precisos para los usuarios.
- El tool de OMR debe integrarse sin problemas en la plataforma existente, asegurando la compatibilidad y la eficiencia.
- Las API de backend y frontend deben estar correctamente desacopladas.
- Las API de backend y frontend deben estar correctamente desacopladas.
- La infraestructura debe escalar en tiempo real en función de la carga requerida.
- Las gu´ıas deben ser claras, concisas y fa´cilmente comprensibles, permitiendo a los usuarios nuevos utilizar el sistema eficientemente desde el principio.

Para garantizar el cumplimiento de las normas de calidad establecidas, hay que implantar un sistema de control de calidad. Entre las actividades ma´s importantes se encuentran las
revisiones te´cnicas para validar los pasos de desarrollo realizados y las pruebas con usuarios centradas exclusivamente en el correcto funcionamiento; los resultados de las pruebas deben introducirse en un programa de retroalimentación, que se utiliza para el seguimiento continuo de la calidad.

Cada mes, se debe crear un informe de calidad sobre lo que se ha desarrollado, incluyendo los resultados obtenidos y los problemas que han surgido, ya que a trave´s del seguimiento continuo se evitan problemas mayores que pueden surgir al final del proyecto.

Es necesario establecer un proceso claro para revisar y aprobar cualquier cambio en la gestión de la calidad, asegurando que todos los cambios sean documentados y comunicados adecuadamente.

Por último, deben crearse indicadores clave de rendimiento (KPI, del ingle's: key performance indicator) para medir la precisión del modelo de ML, la eficacia de la integración del OMR y el rendimiento de la infraestructura utilizada.

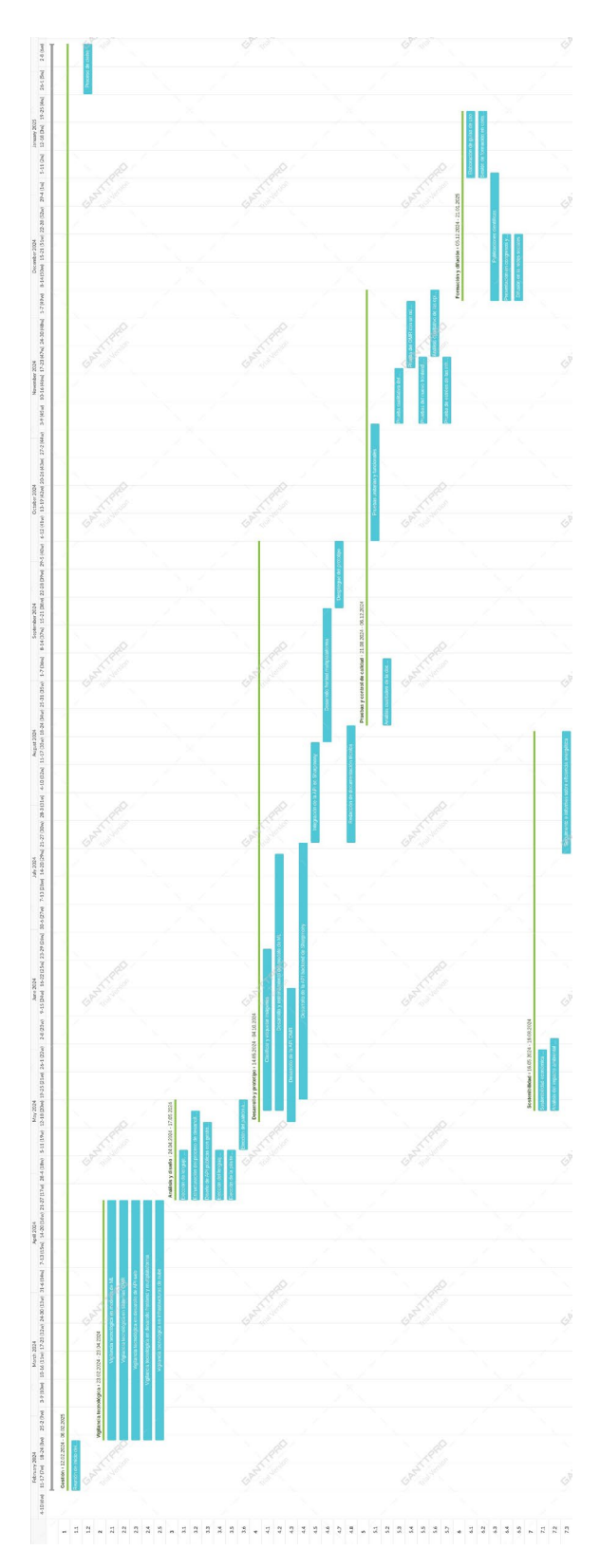

**Figura 3.3:** Diagrama de GANTT

### **4. Presupuesto**

El objetivo principal de este proyecto no es obtener beneficios econo´micos, sin embargo es importante planificar correctamente los costes para no encontrarse con problemas durante el desarrollo del proyecto. Todos los costes del proyecto corren a cargo de la Junta de Extremadura, que apoya el proyecto con financiación europea del programa 'HorizonEU' <sup>1</sup>.

Los costes cubren todos los aspectos del proyecto, desde los recursos humanos hasta el equipo necesario para su desarrollo, sin olvidar los costes de viajes, publicaciones y difusión del proyecto. Por lo tanto, cada fase tiene unos costes claramente definidos que pueden estimarse al principio del proyecto y utilizarse para definir el presupuesto del mismo. En la sección siguiente se hace una estimación detallada de los costes, justificando la utilidad de cada uno.

El objetivo de la actividad de estimación es definir con la mayor precisión posible el presupuesto necesario para ejecutar las actividades del proyecto, teniendo en cuenta todos los recursos necesarios. Este proceso debe llevarse a cabo con rigor metodológico, utilizando te<sup>'</sup>cnicas y herramientas validadas, como el ana´lisis ascendente, el ca´lculo parame´trico de costes o las estimaciones analógicas, para garantizar la mayor fidelidad posible a los costes reales.

#### 4.1 Planificar la gestión de recursos

La gestión de los recursos, tanto humanos como tecnológicos, es crucial para el progreso eficaz de los proyectos. Es imperativo asignar los recursos humanos de manera que se potencien las competencias espec´ıficas de cada miembro del equipo, fomentando un entorno de trabajo productivo y mitigando el riesgo de rotación. Del mismo modo, la adquisición y utilización óptima de los recursos tecnológicos son esenciales para garantizar las operaciones y la innovación constante. Una planificación y un seguimiento meticulosos permiten anticipar

<sup>1</sup>https://research-and-innovation.ec.europa.eu/funding/funding-opportunities/funding-programmes-andopen-calls/horizon-europe en

y satisfacer las necesidades de los proyectos, fomentando una asignación de recursos eficaz.

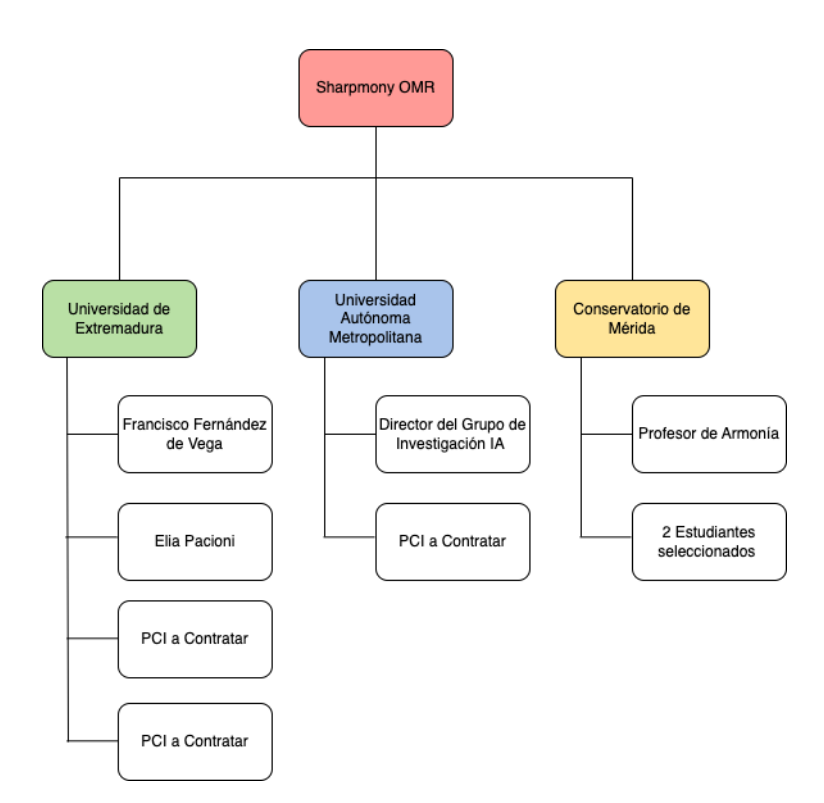

**Figura 4.1:** Digrama de los recursos humanos.

La Figura 4.1 muestra la estructura de los recursos humanos necesarios para el proyecto, divididos según la entidad de origen. La Tabla 4.1 de esta sección muestra todos los recursos materiales necesarios para el buen funcionamiento del proyecto.

| <b>Recurso</b>              | <b>Unidades</b> | Justificación                              |
|-----------------------------|-----------------|--------------------------------------------|
|                             | 5               | Para los miembros de la Universidad de     |
| Macbook Pro 14"             |                 | Extremadura y el PCI de la Universidad     |
|                             |                 | Autónoma Metropolitana.                    |
| Pantalla Samsung S5 S50GC   | 5               | En combinación con porta' tiles.           |
| Teclado y ratón Apple       |                 | En combinación con porta' tiles.           |
| NVIDIA Tesla A100 Ampere 40 |                 | Para potenciar el clúster para el entrena- |
| <b>GB</b>                   | $\overline{2}$  | miento de modelos ML.                      |

**Tabla 4.1:** Recursos tecnolo´gicos.

Todos los contratos realizados al inicio del proyecto tienen una duración de 12 meses. En caso de cambios imprevistos durante el proyecto, las posibles nuevas contrataciones podra´n prorrogarse hasta la duracio´n del proyecto. Para definir los salarios de las personas que trabajan en el proyecto se utiliza la tabla definida por la Universidad de Extremadura para la contratación de investigadores 2.

Los profesores de la Universidad de Extremadura y de la Universidad Autónoma Metropolitana no esta´n incluidos en los costes del proyecto ya que su contrato es directamente con la universidad y no esta´n pagados por el proyecto.

Los costes indicados son por persona contratada individualmente, la reserva total indica el coste total que debe asumir la universidad para realizar ese contrato, incluidos todos los costes obligatorios. A partir de ah´ı se calcula el salario bruto anual que son los ingresos reales de la persona contratada. La Tabla 4.2 resume los costes relacionados con el personal.

| <b>Recurso</b>        | Reserva total    | Coste bruto anual |  |
|-----------------------|------------------|-------------------|--|
| Director del proyecto | $\in 50.000,00$  | $\in$ 36.840,00   |  |
| <b>PCI</b>            | $\in$ 30.000,00  | $C$ 21.996,24     |  |
| Total                 | $\in$ 140.000,00 |                   |  |

**Tabla 4.2:** Costes de los recursos humanos.

Adema´s de los costes de recursos humanos, existen costes de recursos materiales, que son necesarios para disponer del equipamiento adecuado para poder desarrollar el proyecto y completar correctamente cada actividad. La Tabla 4.3 muestra que´ equipamiento se necesita y los costes asociados.

[2https://www.unex.es/organizacion/servicios-universitarios/servicios/gestion-recursos](http://www.unex.es/organizacion/servicios-universitarios/servicios/gestion-recursos-)humanos-investigacion/convocatorias-y-ayudas/normativas-y-documentos/documentos-pci-paraconcurso/COSTESDEPCIDURACINDETERMINADA2023MEI.pdf

| <b>Recurso</b>                 | <b>Unidades</b> | Coste                |
|--------------------------------|-----------------|----------------------|
| Macbook Pro 14"                |                 | € 2.500,00           |
| Pantalla Samsung S5 S50GC      |                 | € 400,00             |
| Teclado y ratón Apple          |                 | € 200,00             |
| NVIDIA Tesla A100 Ampere 40 GB | っ               | $\epsilon$ 10.000,00 |
| Total                          |                 | € 33.000,00          |

**Tabla 4.3:** Costes de los recursos materiales.

Una vez determinados los recursos, se asignan a las respectivas actividades. Los recursos materiales se utilizan a lo largo de todo el proyecto, por lo que en esta fase nos centramos en los recursos humanos de cada actividad. La Tabla 4.4 ofrece una visión general de las actividades, los gestores y los recursos asignados a cada actividad.

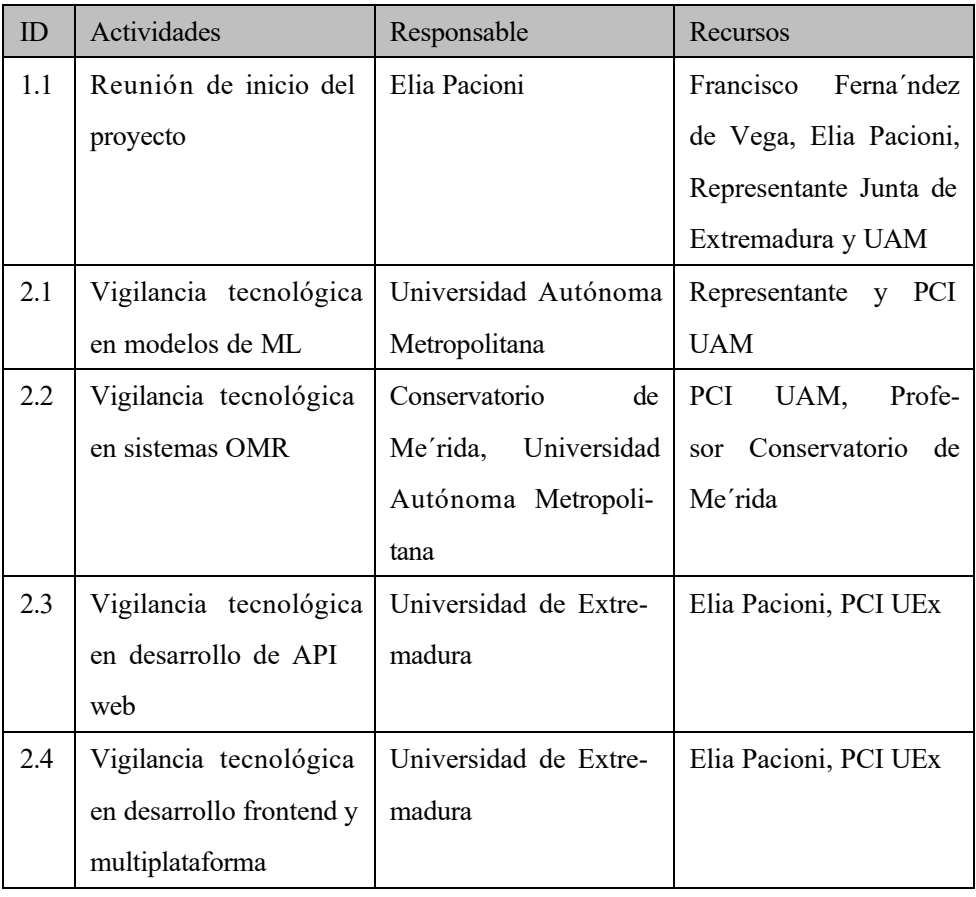

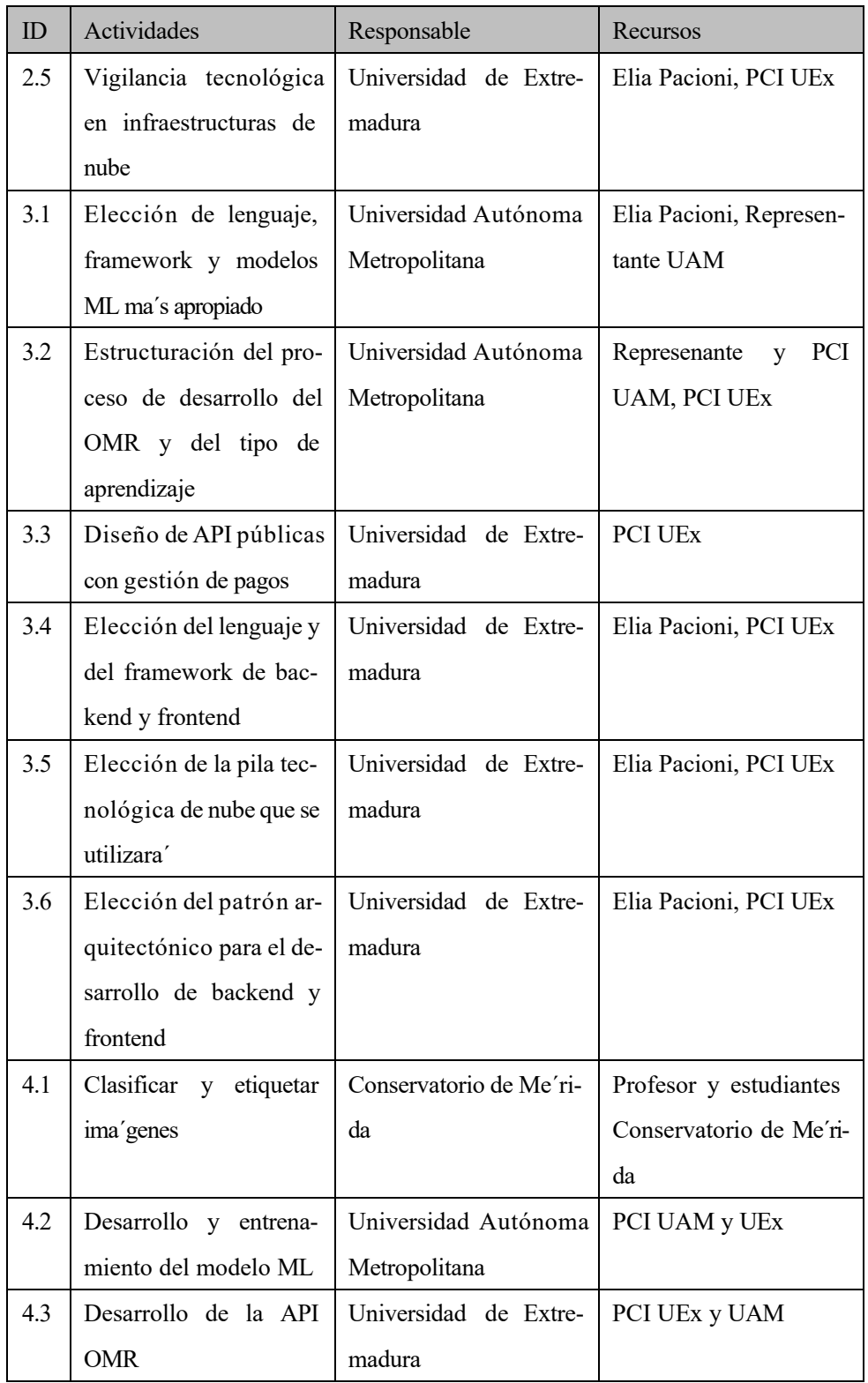

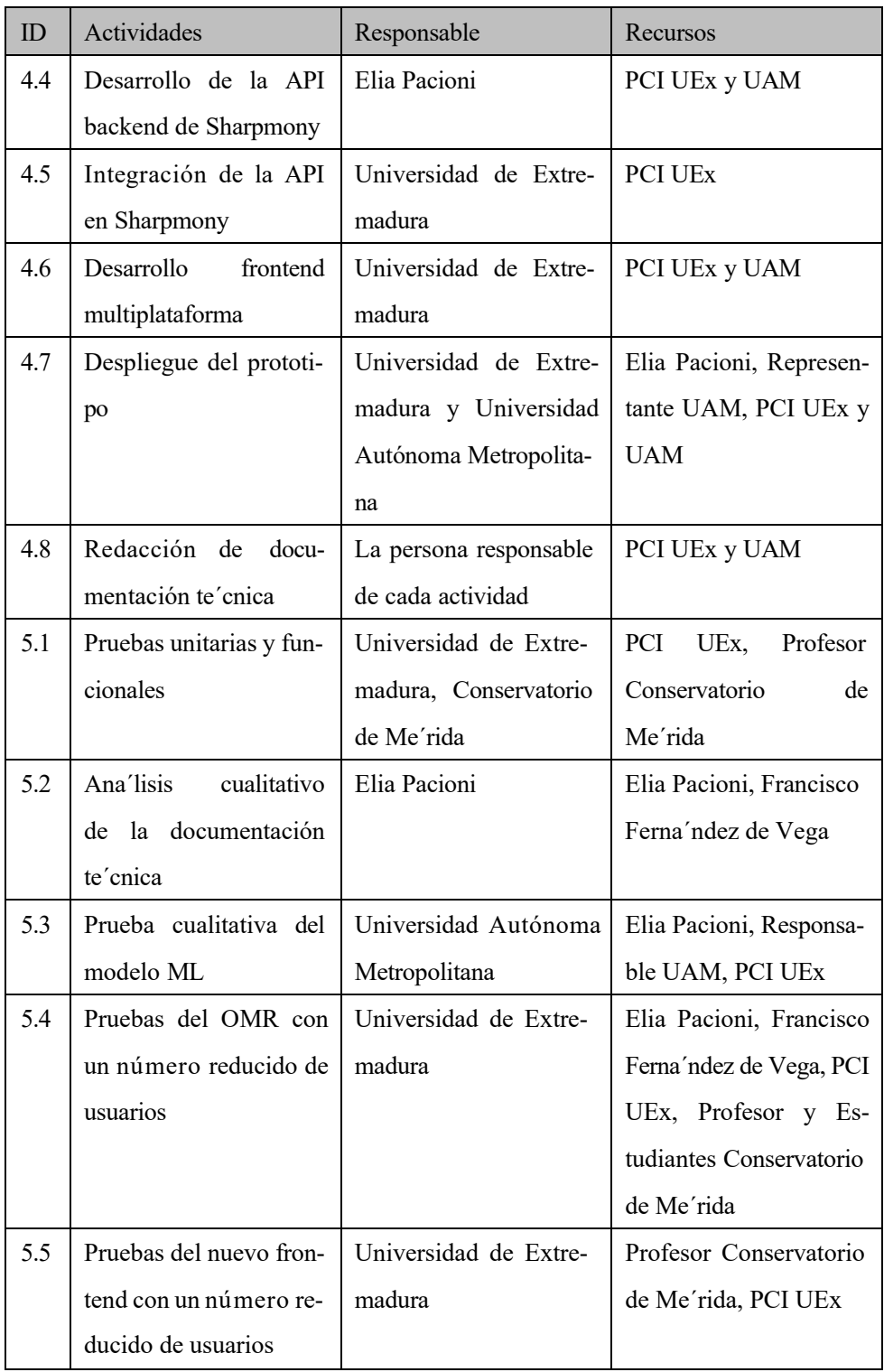

| ID  | Actividades                          | Responsable             | Recursos                |
|-----|--------------------------------------|-------------------------|-------------------------|
| 5.6 | Ana'lisis cualitativo de             | Conservatorio de Me'ri- | Profesor Conservatorio  |
|     | las opiniones de los                 | da                      | de Me'rida, Francisco   |
|     | usuarios                             |                         | Ferna'ndez de Vega, PCI |
|     |                                      |                         | <b>UEx</b>              |
| 5.7 | Prueba de estre's de las             | Elia Pacioni            | PCI UEx                 |
|     | infrastructuras                      |                         |                         |
| 6.1 | Elaboración de gu'as de              | Conservatorio de Me'ri- | PCI<br>UEx,<br>Profesor |
|     | uso                                  | da                      | Conservatorio<br>de     |
|     |                                      |                         | Me'rida                 |
| 6.2 | Sesión de formación en               | Francisco Ferna'ndez de | Francisco Ferna'ndez de |
|     | conservatorios                       | Vega                    | Vega, Profesor Conser-  |
|     |                                      |                         | vatorio de Me'rida      |
| 6.3 | Publicaciones cient'ifi-             | Universidad Autónoma    | Responsable<br>UAM,     |
|     | cas                                  | Metropolitana           | Elia Pacioni, Francisco |
|     |                                      |                         | Ferna'ndez de Vega,     |
|     |                                      |                         | PCI UEx, UAM            |
| 6.4 | Presentación en con-                 | Universidad de Extre-   | Francisco Ferna'ndez de |
|     | gresos y seminarios                  | madura                  | Vega, Elia Pacioni      |
| 6.5 | Difusión en las redes                | Conservatorio de Me'ri- | Profesor Conservatorio  |
|     | sociales                             | da                      | de Me'rida, PCI UEx     |
| 7.1 | Sostenibilidad                       | Junta de Extremadura    | Representante Junta de  |
|     | económica del<br>pro-                |                         | Extremadura, Elia Pa-   |
|     | yecto                                |                         | cioni                   |
| 7.2 | Ana'lisis del impacto                | Universidad de Extre-   | Elia Pacioni, PCI UEx   |
|     | ambiental del proyecto               | madura                  |                         |
| 7.3 | Seguimiento<br>infor-<br>$\mathbf e$ | Universidad Autónoma    | Responsable<br>PCI<br>V |
|     | sobre<br>eficiencia<br>mes           | Metropolitana           | <b>UAM</b>              |
|     | energe'tica                          |                         |                         |
| 1.2 | Proceso de cierre                    | Elia Pacioni            | Elia Pacioni            |

**Tabla 4.4:** Costes estimados de los recursos de actividades.

### 4.2 Estimación costes de difusión

Adema´s de los costes de desarrollo del proyecto, es conveniente reservar algo de dinero para ocuparse de la difusión del proyecto, la formación y los viajes necesarios. La Tabla 4.5 muestra los costes de las actividades de difusio´n, incluidos los de las publicaciones cient´ıficas.

| <b>Recurso</b>                           | <b>Costes</b>        |
|------------------------------------------|----------------------|
| Publicaciones en revistas especializadas | € 5.000,00           |
| Presentación en congresos del sector     | $\epsilon$ 15.000,00 |
| Talleres y jornadas de formación         | $\epsilon$ 10.000,00 |
| Gastos de viaje para reuniones           | € 8.000,00           |
| Total                                    | € 38.000,00          |

**Tabla 4.5:** Costes estimados de difusio´n.

### 4.3 Planificar la gestión de las adquisiciones

El proyecto en cuestión implica a la Universidad de Extremadura, que es una entidad pública espan˜ola, por lo que todas las compras deben gestionarse a trave´s del sistema de punto general de entrada de facturas electrónicas (FACe).

El director del proyecto debe asegurarse de que su proyecto esta´ presente en FACe, en caso contrario procedera´ a su registro a trave´s de las oficinas correspondientes. Posteriormente, se debe dar una formación ba'sica al equipo para facilitar futuras compras; todos deben seguir el mismo procedimiento para evitar errores o sorpresas desagradables, independientemente del importe del bien a adquirir.

Antes de iniciar el proceso de compra, se debe verificar que los proveedores son conscientes de la necesidad de facturar a trave´s de FACe y que pueden cumplir con este requisito. Cada compra debe ser aprobada por el responsable del proyecto, que debe informar periódicamente a la Junta de Extremadura de los gastos realizados.

### 4.4 Determinar el presupuesto

Para calcular el presupuesto, podemos utilizar las estimaciones realizadas anteriormente y considerar los costes relacionados con los recursos humanos, los materiales, los costes de difusión y los imprevistos. La Tabla 4.6 presenta todos los costes del proyecto y muestra cómo para todo el proyecto se necesitan  $\in$  225.825,00, por tanto el importe total esta' dentro del ma'ximo que podr'ia conceder la Junta de Extremadura como financiación de proyectos.

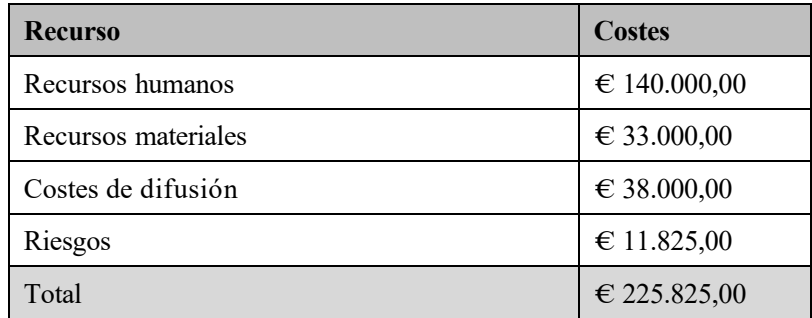

**Tabla 4.6:** Presupuesto de los recursos.

## **5. Explotacio´n de resultados**

#### 5.1 Valorización de los resultados

Una vez completada la actualización general de la aplicación, incluida la integración de nuevas funcionalidades y la transición a soluciones basadas en la nube, la siguiente fase se refiere a la valorizacio´n de los resultados obtenidos. En un contexto acade´mico, este proceso de valorización comienza con la difusión de los resultados mediante la publicación en revistas cient'ificas y la participación en conferencias y seminarios internacionales.

En el contexto de la valorización desde una perspectiva estrictamente empresarial, es esencial hacer algunas distinciones fundamentales: Sharpmony se configura actualmente como una aplicación sin a'nimo de lucro, cuyo objetivo primordial no reside en generar beneficios, sino en prestar un servicio a los conservatorios de mu´sica y a sus alumnos. A pesar de su cara´cter no lucrativo, es innegable que la prestación de un servicio de estas caracter´isticas conlleva costes, en ocasiones considerables, por lo que resulta imprescindible disponer de fuentes de financiacio´n fiables. En este contexto, la Junta de Extremadura podr´ıa plantearse apoyar el proyecto mediante una aportación económica anual, destinada tanto a apoyar el desarrollo posterior de la aplicación como a cubrir los costes de los servicios en la nube. En ausencia de dicho apoyo, ser'ia necesaria la implantación de mecanismos de suscripción. Una primera iniciativa podr'ia ser la introducción de un modelo de pago por uso de las API de OMR, que ofrezca a los profesionales la posibilidad de integrar esta funcionalidad en sus propias aplicaciones. En un segundo paso, podr'ia considerarse la idea de una suscripción dedicada a los acade micos, que concediera a los estudiantes acceso gratuito a la aplicación.

Es fundamental reconocer que el proceso de valorización trasciende la mera dimensión económica; en consecuencia, la estrategia prevista para Sharpmony contempla su expansión inicialmente a escala nacional y despue´s internacional. Hasta la fecha, la plataforma cuenta con 2.000 usuarios registrados sin que se haya emprendido ninguna iniciativa espec´ıfica de promocio´n. Esta eleccio´n se deriva principalmente de consideraciones te´cnicas, relacionadas con

la falta de infraestructura y de personal cualificado necesarios para gestionar un mayor número de usuarios. Con el traslado de la aplicación a una infraestructura en la nube, que ofrece capacidades de escalabilidad automa'tica, debera' diseñarse una estrategia de marketing para aumentar la notoriedad de Sharpmony.

Las colaboraciones estrate *gicas* con los conservatorios desempeñan un papel crucial, ya que estas instituciones son los principales puntos de contacto con los estudiantes de armon´ıa, que constituyen la base real de usuarios de la plataforma y perfilan el grupo destinatario principal. Estas sinergias permiten no sólo perfeccionar la oferta de formación en función de las necesidades educativas espec´ıficas de este grupo, sino tambie´n garantizar que la plataforma este´ calibrada para satisfacer de forma óptima sus necesidades pra'cticas y teóricas, aumentando as'i la eficacia de la enseñanza y el compromiso de los usuarios.

### 5.2 Protección de los resultados

Para garantizar una protección óptima del software de Sharpmony y de los activos intelectuales relacionados, se han emprendido varias iniciativas estrate´gicas dentro del marco legal vigente de la propiedad intelectual. Para salvaguardar la originalidad e integridad del software, Sharpmony esta´ protegido por leyes de derechos de autor, que proporcionan cobertura legal contra el uso, reproducción, distribución o modificación no autorizados del código y la documentación relacionada.

Adema's de esta protección fundamental, se ha hecho hincapie' en la importancia de la confidencialidad de la información mediante la aplicación de acuerdos de no divulgación (NDA, del ingle´s: non-disclosure agreement). Estos acuerdos se han celebrado con cada empleado, colaborador y patrocinador que entra en contacto con datos sensibles del proyecto, garantizando as´ı que todas las partes implicadas comprendan la seriedad e importancia de la no divulgación de la información adquirida durante su participación en el proyecto.

Reconociendo la importancia de mantener el control exclusivo sobre el software y todas sus futuras evoluciones, Sharpmony se ha distribuido bajo una licencia propietaria. Esta elección permite definir claramente los te´rminos y condiciones de uso del software, protegiendo as´ı la inversión y fomentando el desarrollo de nuevas innovaciones de forma segura y controlada.

Por último, para reforzar aún ma's la protección de los derechos asociados al software, el nombre y los logotipos de Sharpmony se han registrado como marca. Esto no sólo impide el uso no autorizado del nombre y las marcas por terceros, sino que tambie´n ayuda a construir y mantener una identidad fuerte y reconocible en el mercado.

Con estas medidas coordinadas, el proyecto Sharpmony demuestra un compromiso inquebrantable con la protección de sus valores y activos intelectuales, consolidando la confianza entre usuarios, colaboradores y socios, y subrayando su dedicación a la calidad, la innovación y el cumplimiento de la normativa sobre propiedad intelectual.

# **6. Conclusiones**

Este documento trata de la actualización, migración a la nube e introducción de una nueva función en el software Sharpmony, concretamente define un plan para la ejecución del proyecto. La dirección del proyecto Sharpmony hizo hincapie' en que una planificación adecuada es indispensable en el a´mbito del desarrollo de software.

Un ana´lisis en profundidad del a´mbito profesional pertinente, permitio´ identificar las necesidades reales de la aplicación en te'rminos de funcionalidad. Este planteamiento garantiza que las nuevas aplicaciones se ajusten a las expectativas de los usuarios finales y cumplan sus requisitos. La elaboración de un plan de gestión preciso permite definir concretamente las acciones que deben realizarse con los costes y plazos correspondientes. Un buen plan de gestión puede determinar el e´xito o el fracaso de un proyecto.

Las partes interesadas en el proyecto desempeñan un papel crucial; en concreto, la cuidadosa selección de los socios y el equipo de desarrollo es un paso muy importante, al igual que la comunicación constante con las partes interesadas.

En conclusión, la gestión de proyectos de Sharpmony demuestra como una planificación te<sup>'</sup>cnica, econo´mica y temporal eficaz, unida a un profundo conocimiento del sector, son cruciales para el e´xito de un proyecto.

# **Referencias**

- 1. LINARES, Luis Jime'nez; L O PEZ-G O MEZ, Julio Alberto; MART IN-BAOS, Jose' Angel; ROMERO, Francisco P y SERRANO-GUERRERO, Jesus. ChatGPT: reflexiones sobre la irrupción de la inteligencia artificial generativa en la docencia universitaria. En: Actas de las Jenui, 2023.
- 2. INSTITUTE, Project Management. PMBOK Guide. Sitio web: https://www.pmi. org/pmbok-guide-standards/foundational/pmbok. [Visitado 2023-01-30].
- 3. FERNA<sup>NDEZ DE VEGA, Francisco. Revisiting the 4-part harmonization problem with</sup> GAs: A Critical Review and proposals for improving. En: IEEE Congress on Evolutionary Computation (CEC), 2017, pa´gs. 1271-1278.
- 4. FERNÁNDEZ DE VEGA, Francisco; ALVARADO, Jorge; SÁNCHEZ, Abel; SERRANO, Manuel y PACIONI, Elia. Evolutionary Algorithms: A new hope for the future of music teaching. En: Gecco, 2023.
- 5. PACIONI, Elia y FERNÁ NDEZ DE VEGA, Francisco. On the impact of directed mutation applied to Evolutionary 4-part harmony models. En: EvoStar, 2024.
- 6. PRUSLIN, Dennis Howard. Automatic Recognition of Sheet Music. 1966.
- 7. PRERAU, David S. Computer pattern recognition of printed music. En: *Fall Joint Computer Conference*. 1971, pa´gs. 153-162.
- 8. KASSLER, M. Optical Character-Recognition of Printed Music: A Review of Two Dissertations. *Perspectives of New Music*. 1972, vol. 11, n.º 1, pa'gs. 250-254. Sitio web DOI: 10.2307/832471. [Review of Automatic Recognition of Sheet Music; Computer Pattern Recognition of Standard Engraved Music Notation, by D. H. Pruslin & D. S. Prerau].
- 9. REBELO, Ana; FUJINAGA, Ichiro; PASZKIEWICZ, Filipe; MARCAL, Andre R. S.; GUEDES, Carlos y CARDOSO, Jaime S. Optical music recognition: state-of-the-art and open issues. *International Journal of Multimedia Information Retrieval*. 2012, vol. 1, n.<sup>o</sup> 3.
- 10. LI, Yixuan; LIU, Huaping; JIN, Qiang; CAI, Miaomiao y LI, Peng. TrOMR: Transformer-Based Polyphonic Optical Music Recognition. En: *NetEase Cloud Music*. 2023, pa´gs. 1-5.
- 11. ZHANG, Yusen; HUANG, Zhiqing; ZHANG, Yanxin y REN, Keyan. A detector for page-level handwritten music object recognition based on deep learning. *Neural Computing and Applications.* 2023, vol. 35, n.º 13, pa'gs. 9773-9787.
- 12. ALFARO-CONTRERAS, Mar'ıa; IÑ ESTA, Jose' M. y CALVO-ZARAGOZA, Jorge. Optical music recognition for homophonic scores with neural networks and synthetic music generation. *International Journal of Multimedia Information Retrieval*. 2023, vol. 12, n.º 1.
- 13. CALVO-ZARAGOZA, Jorge; MARTINEZ-SEVILLA, Juan C.; PENARRUBIA, Carlos y RIOS-VILA, Antonio. Optical Music Recognition: Recent Advances, Current Challenges, and Future Directions. En: *ICDAR 2023 Workshops*. 2023, pa´gs. 94-104.
- 14. TRENDS, Google. Music Recognition Trends. Sitio web: https://trends.google. it/ trends/ explore? date= today% 5C % 205 - y& q = Music% 5C % 20Recognition. [Visitado 2023-01-30].